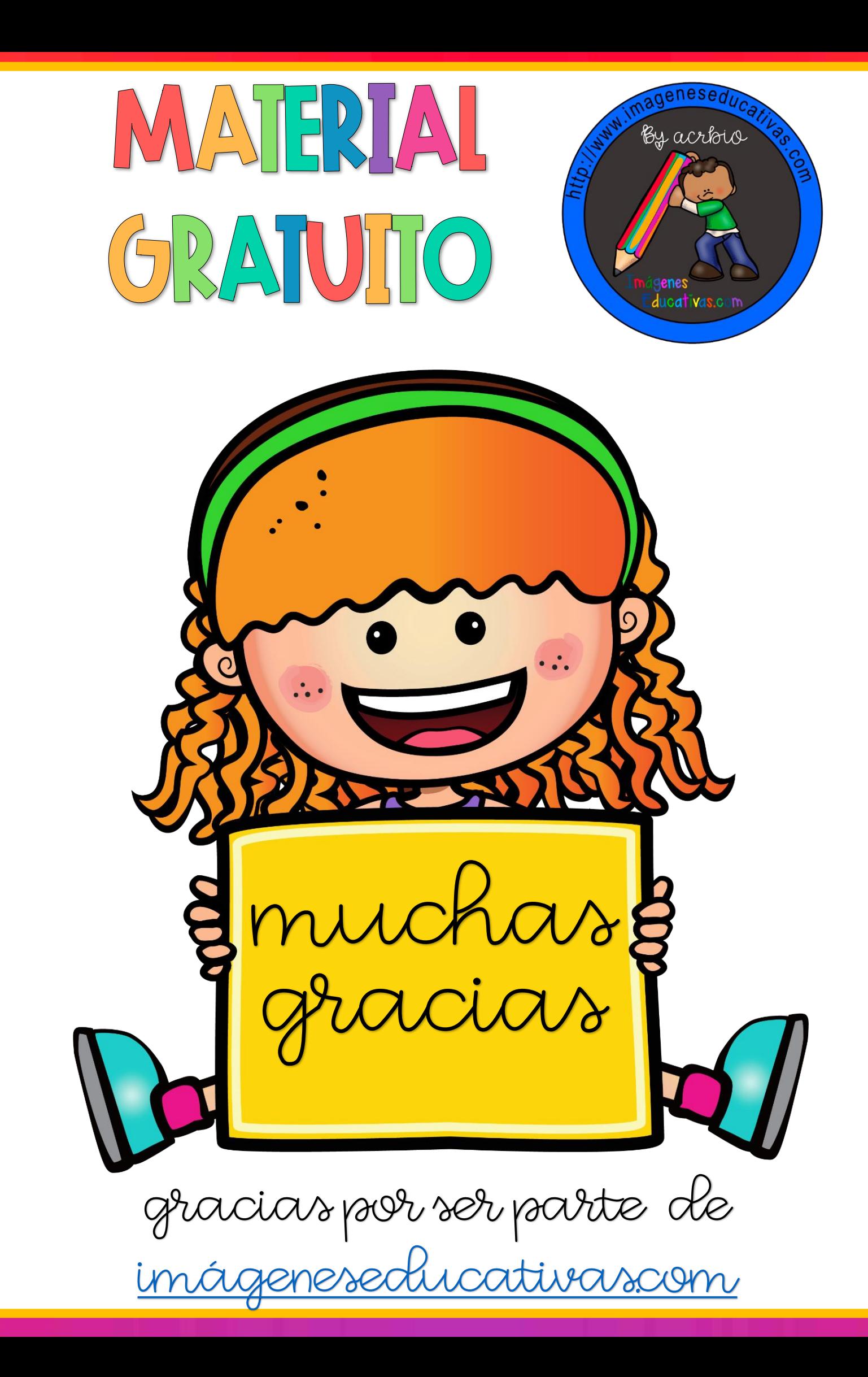

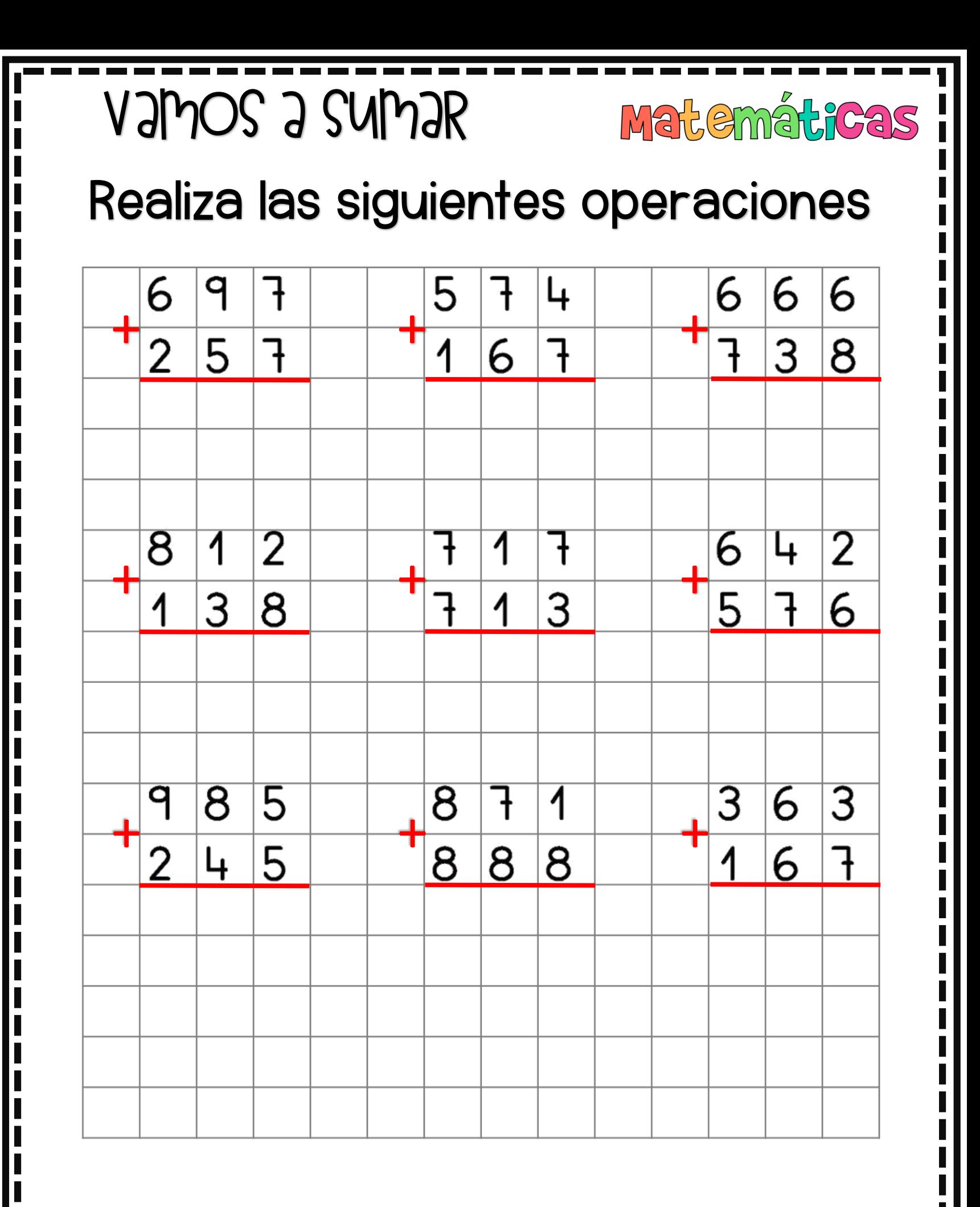

MATHAMAGEN ESEPUCATIVAS.COM

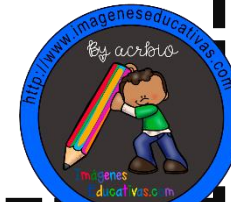

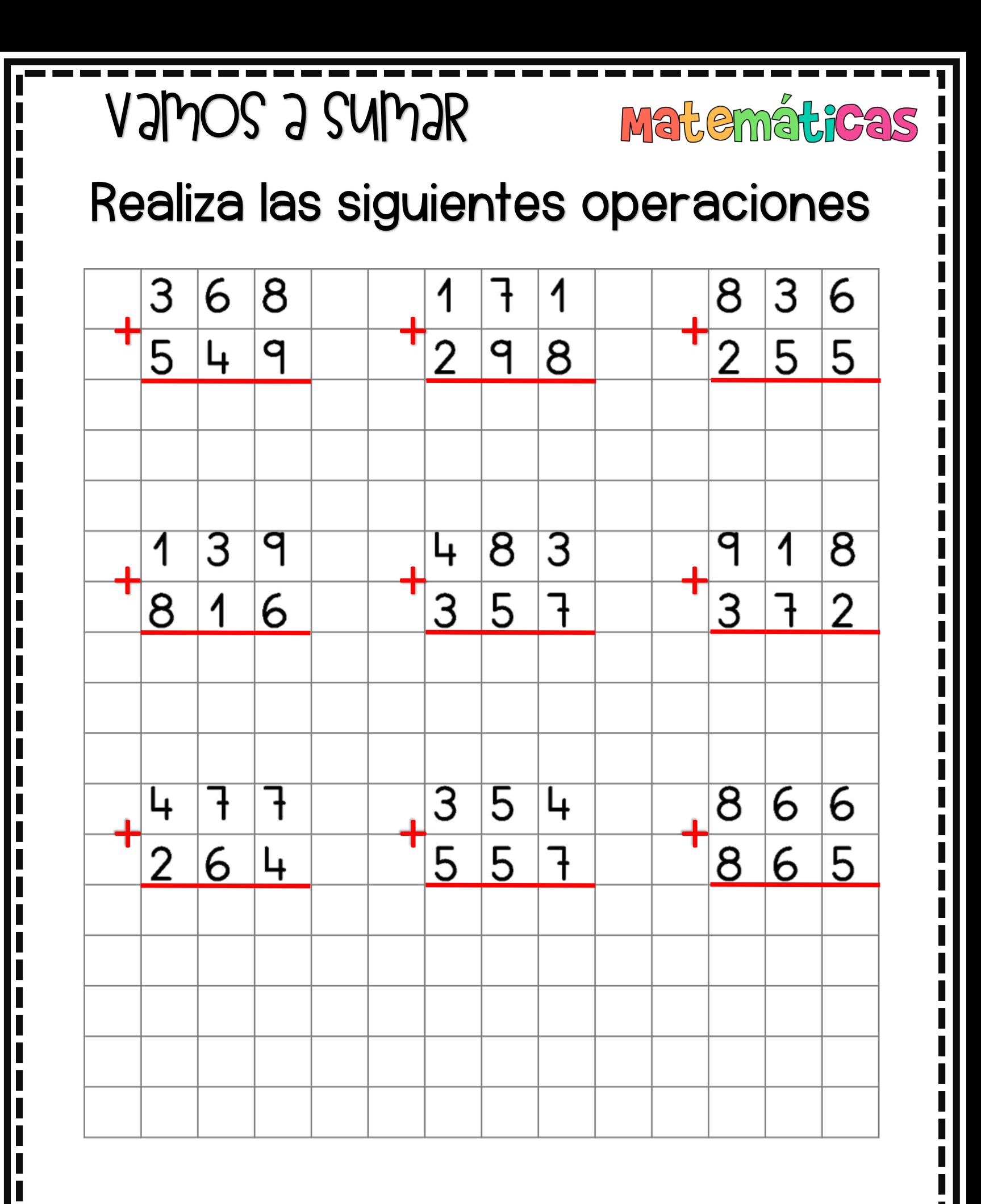

MATHAMAGEN ESEPVCATIVAS.COM

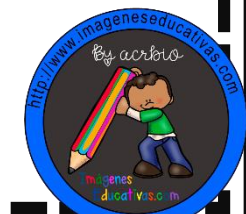

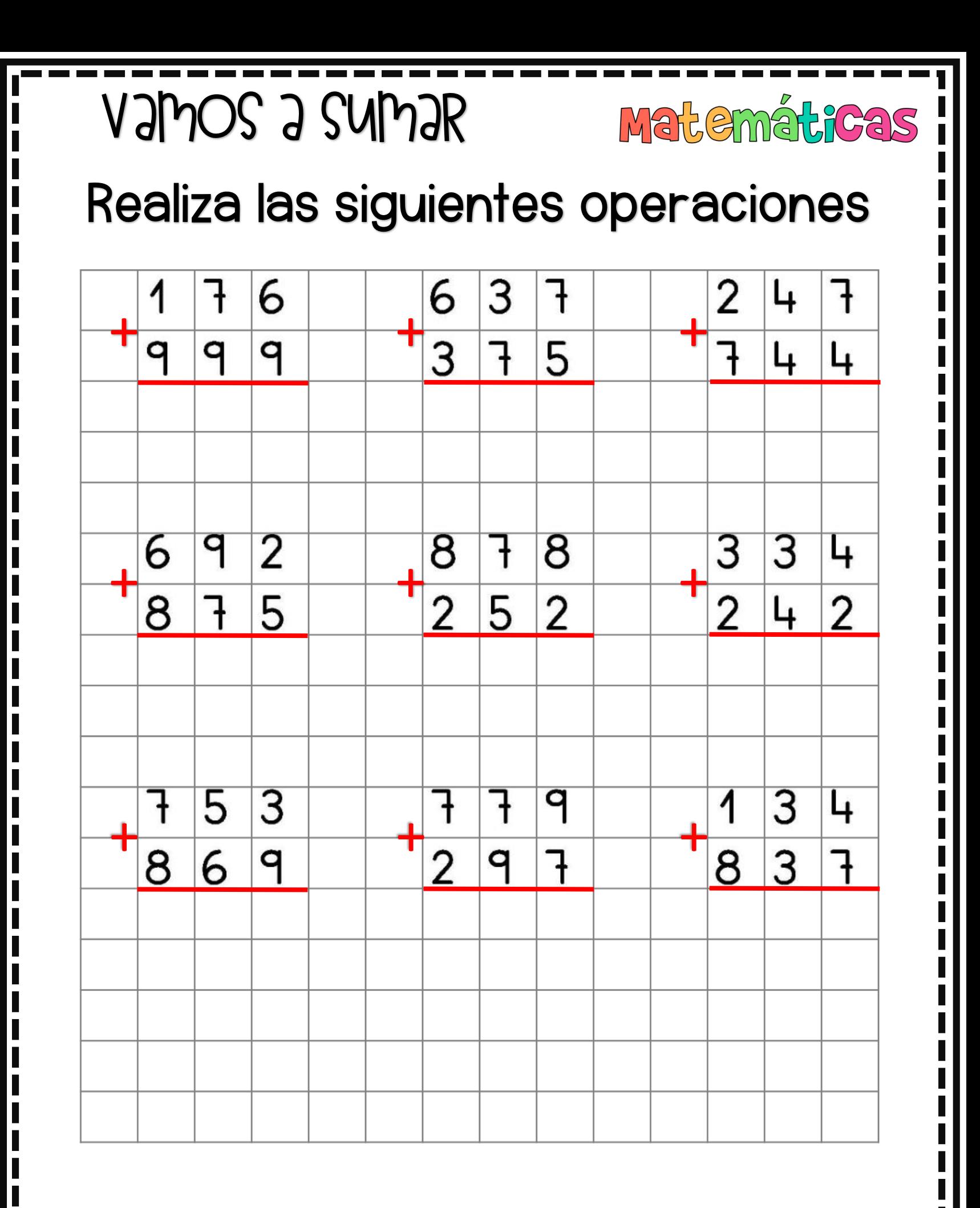

MATHAMAGEN ESEPUCATIVAS.COM

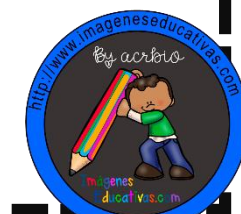

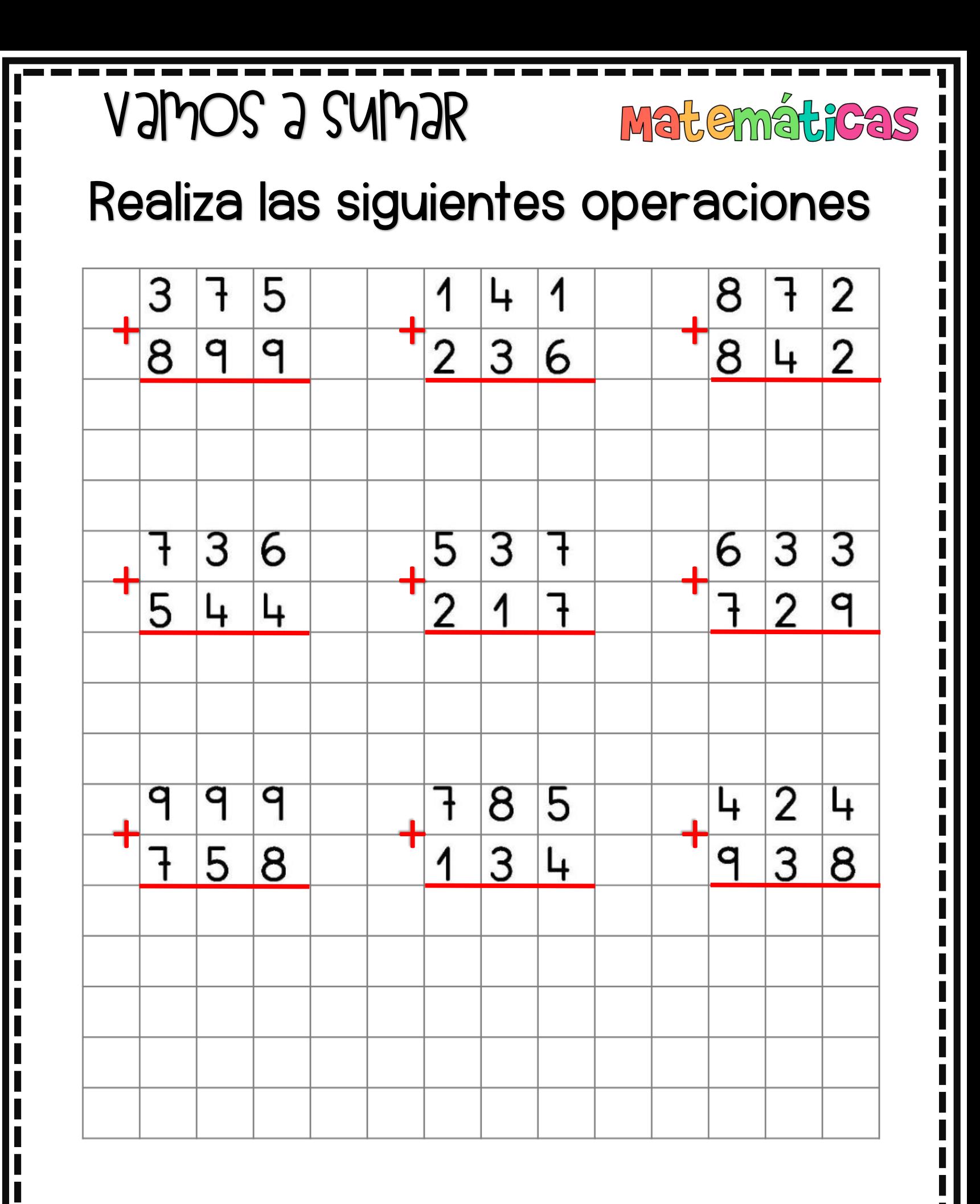

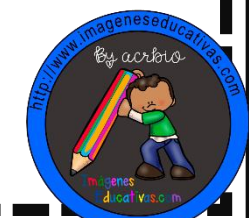

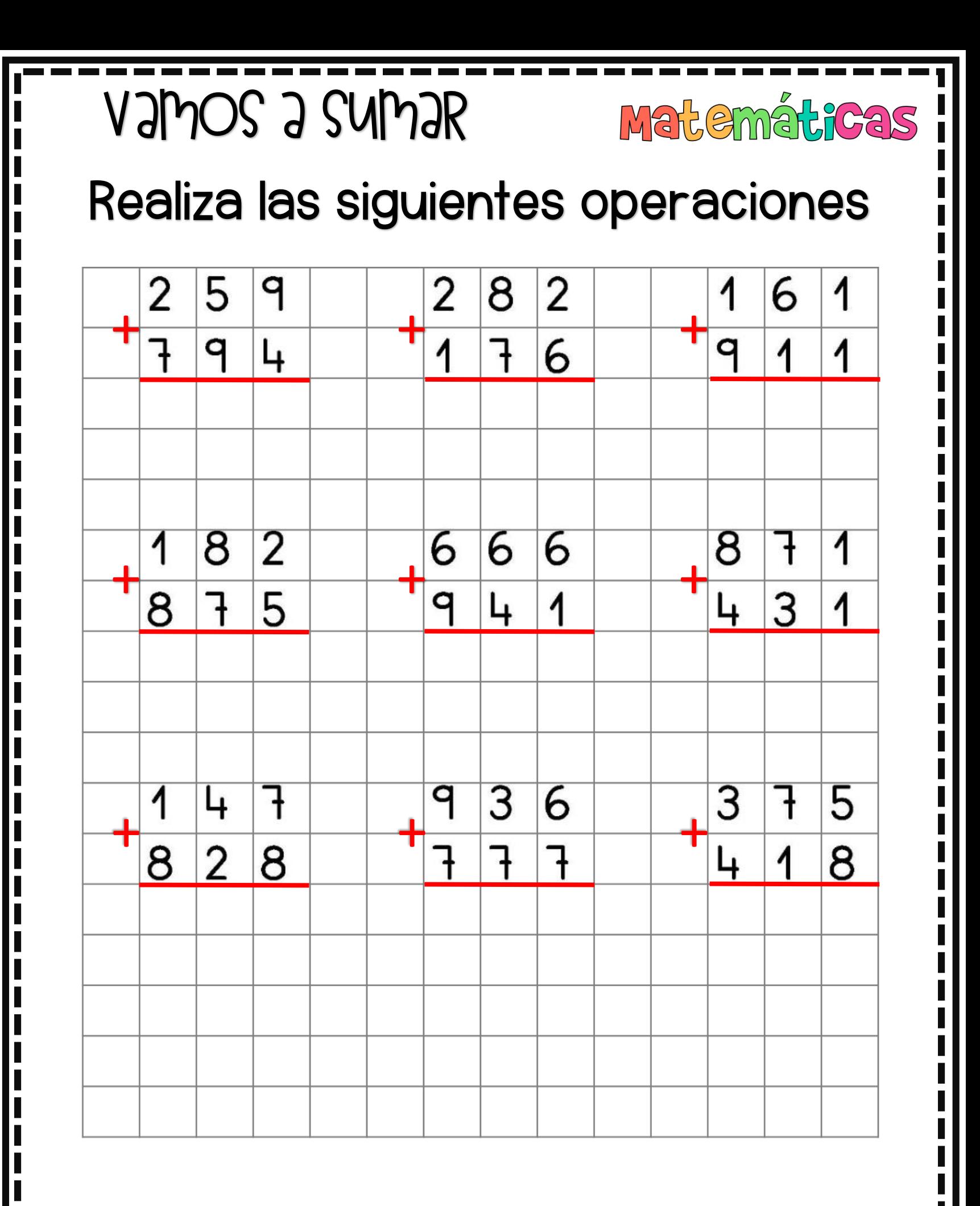

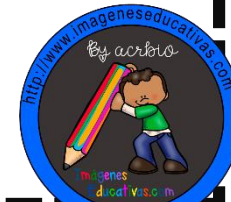

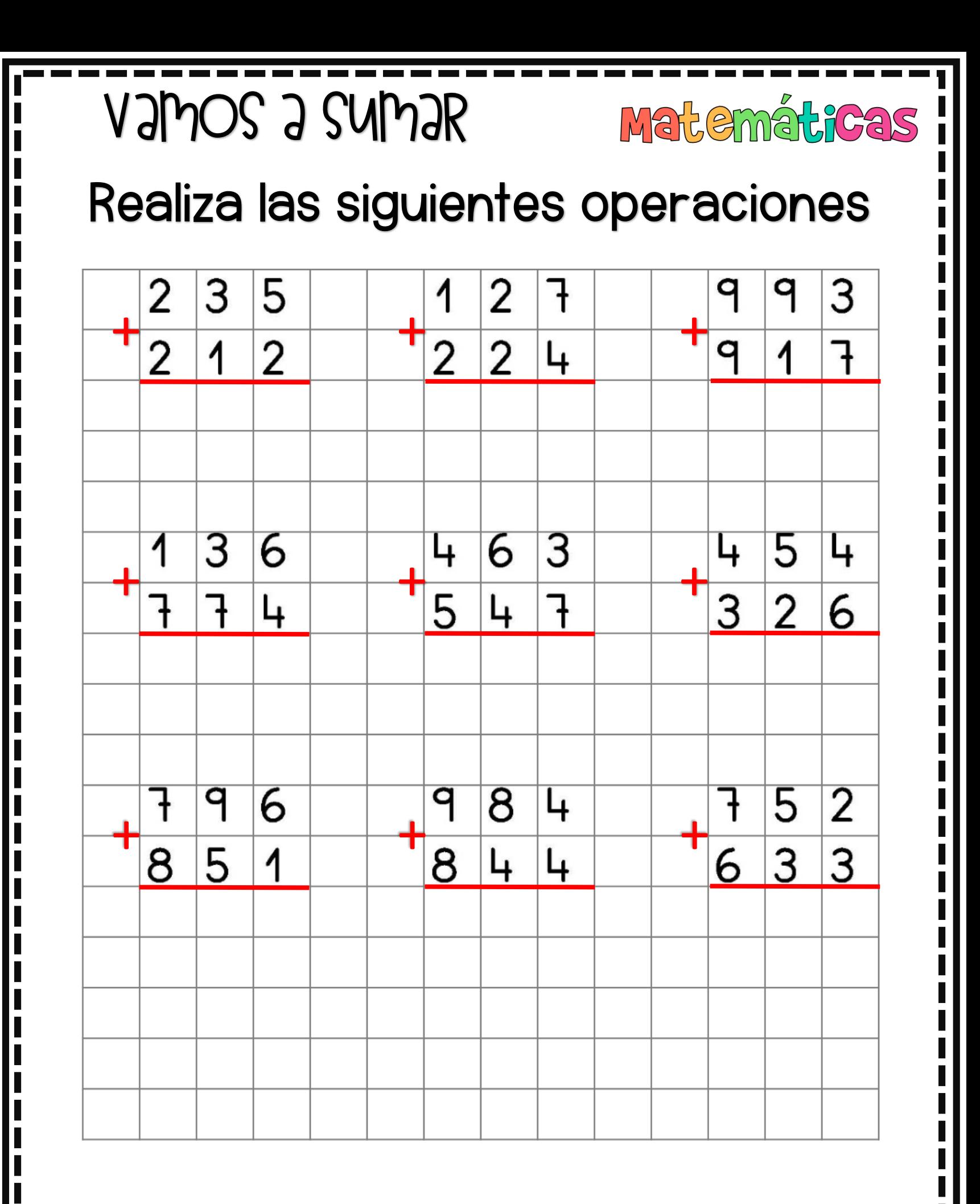

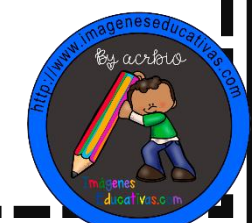

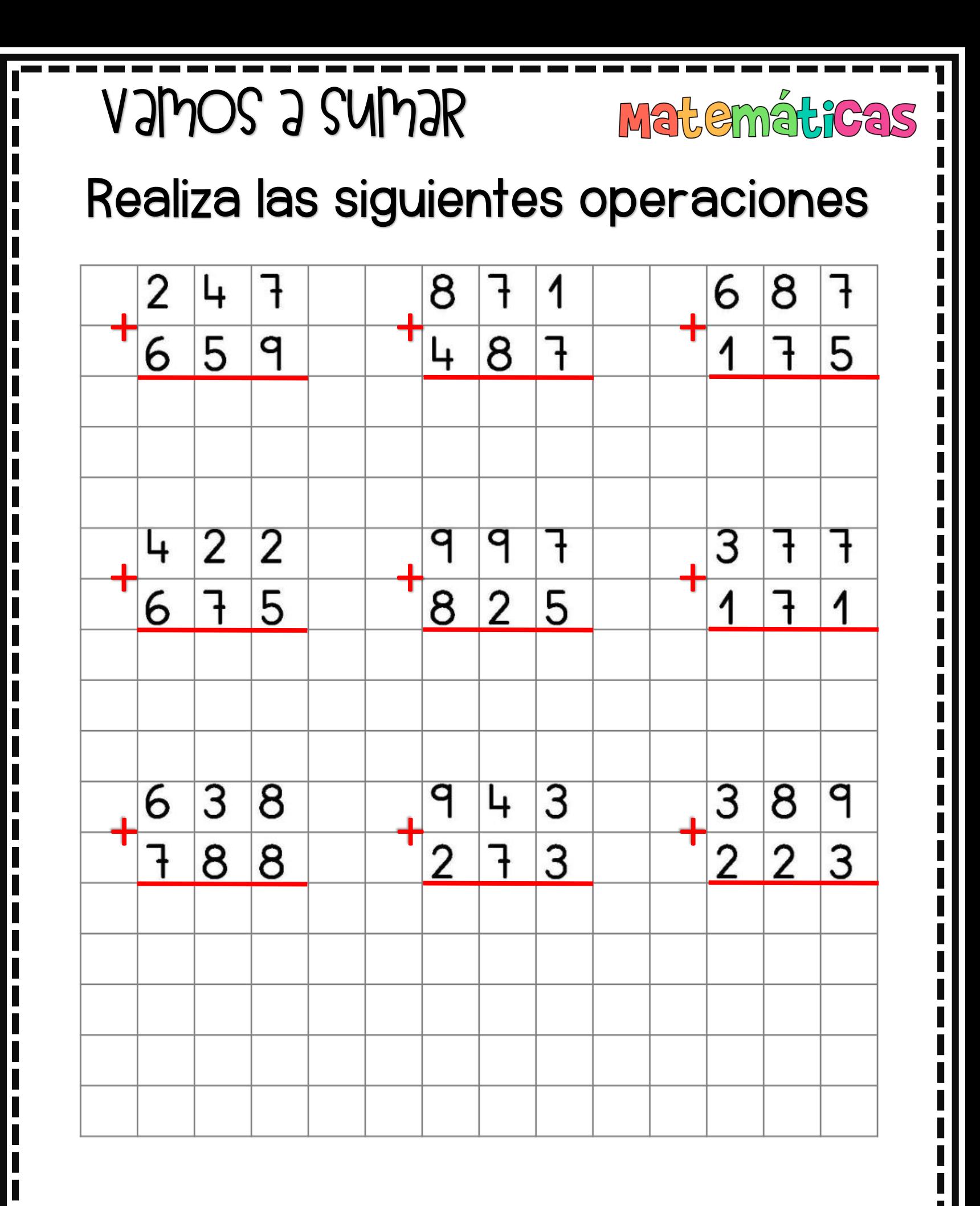

MATHAMAGEN ESEPUCATIVAS.COM

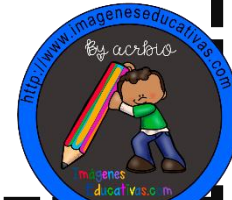

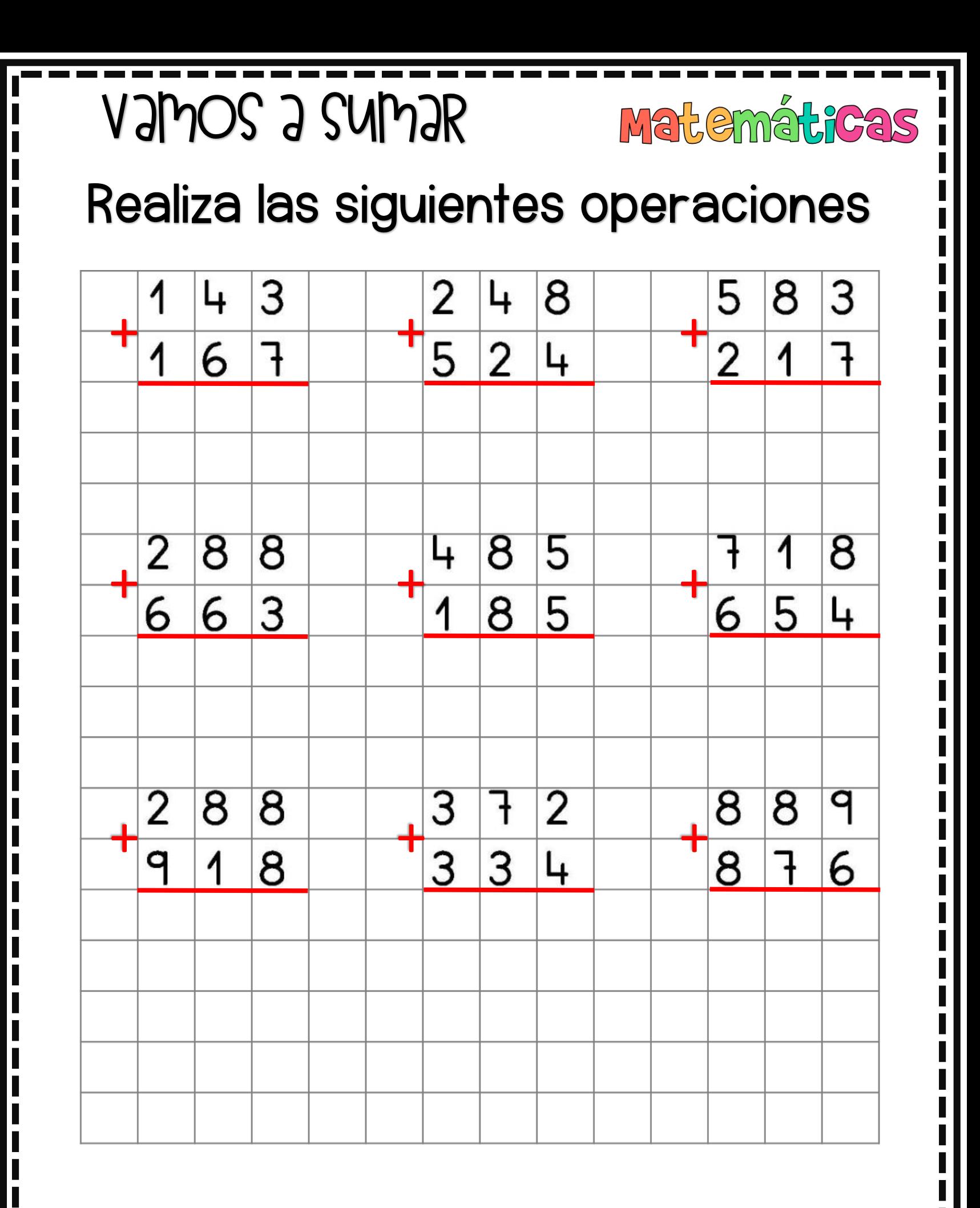

MATHEMAGEMESEPVGATIMAS.GOM

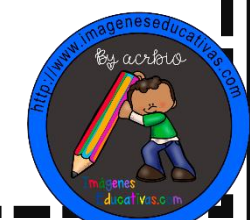

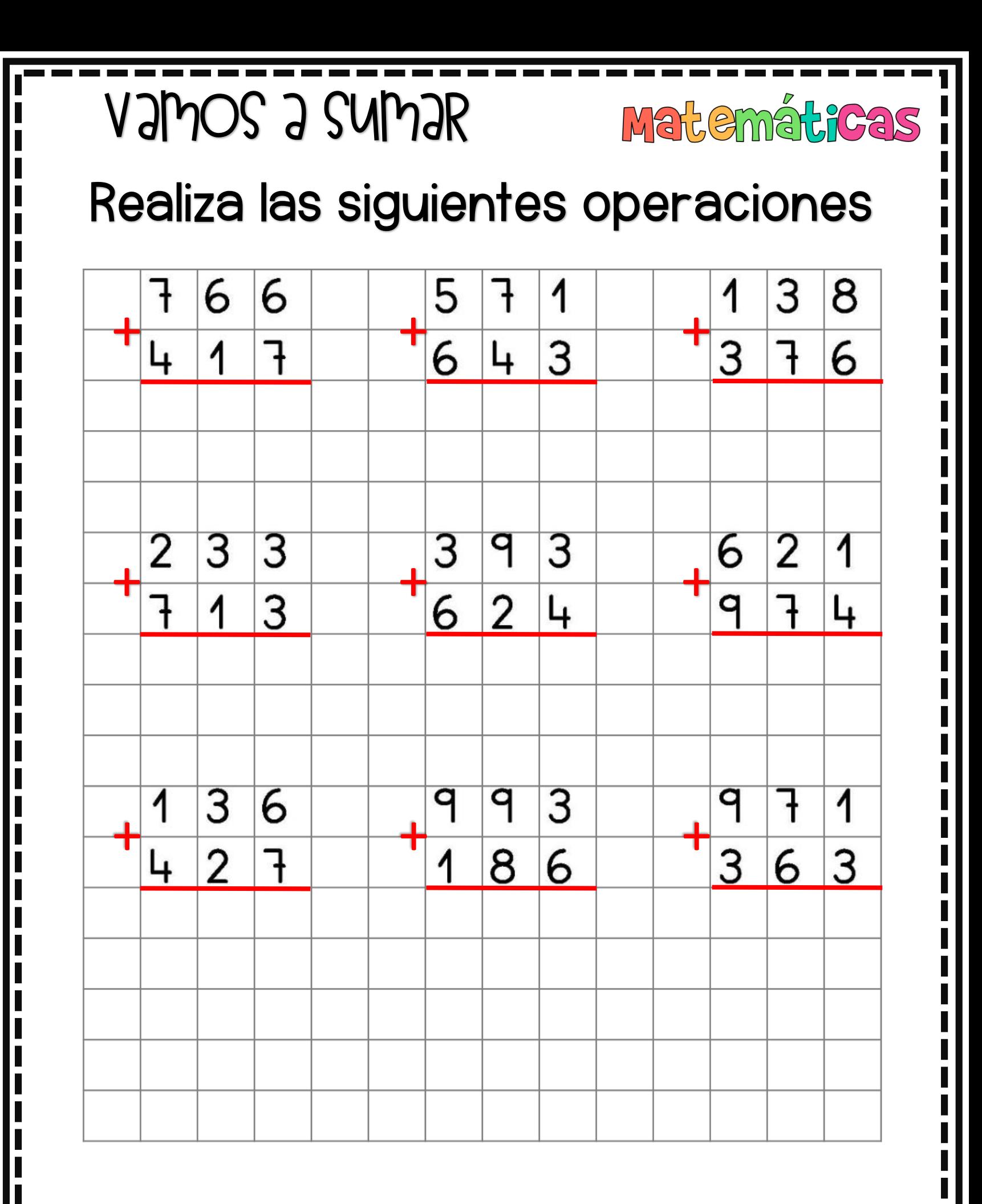

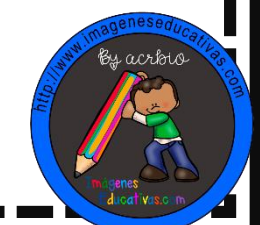

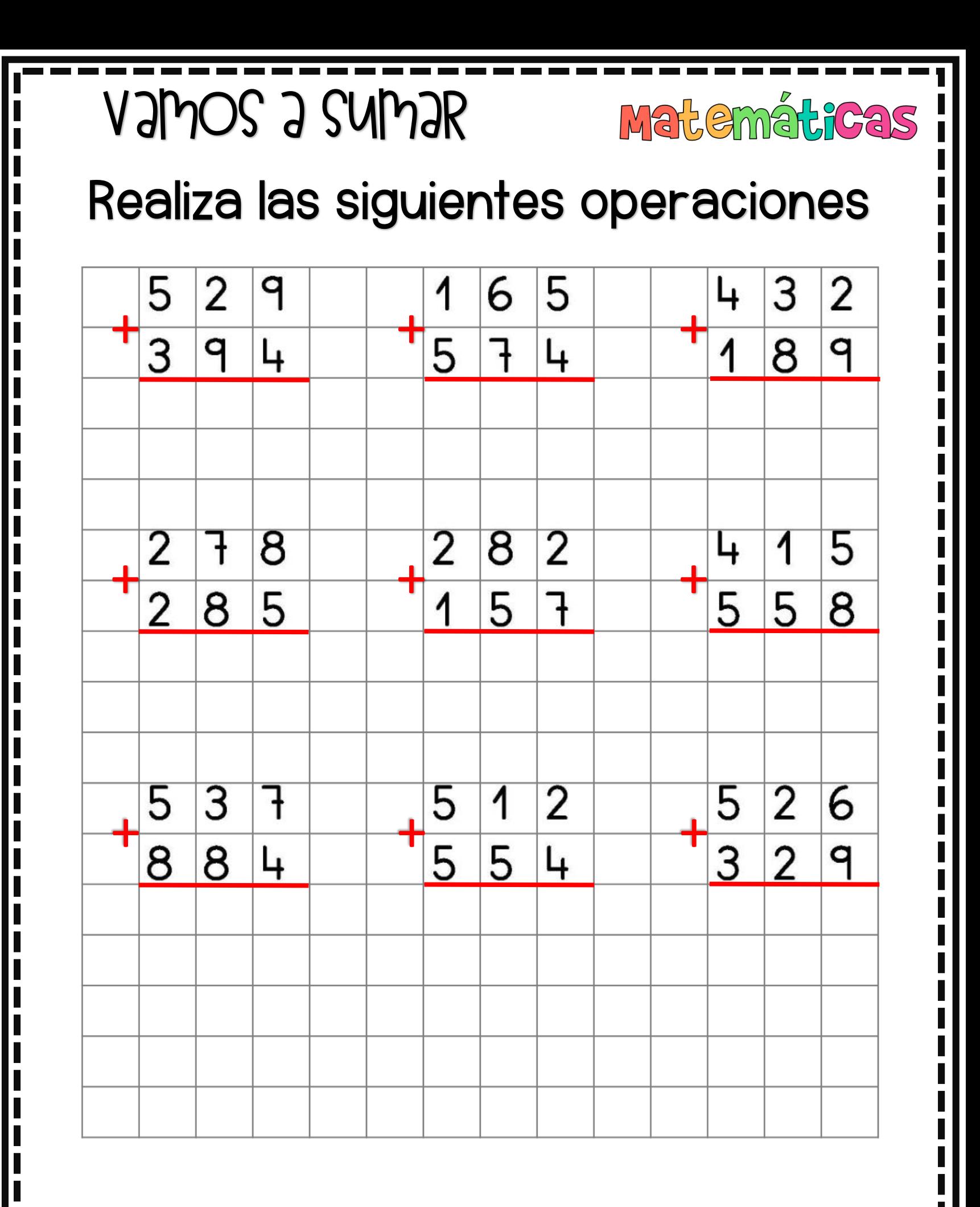

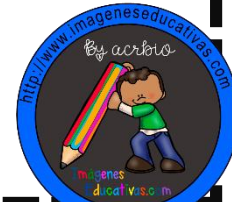

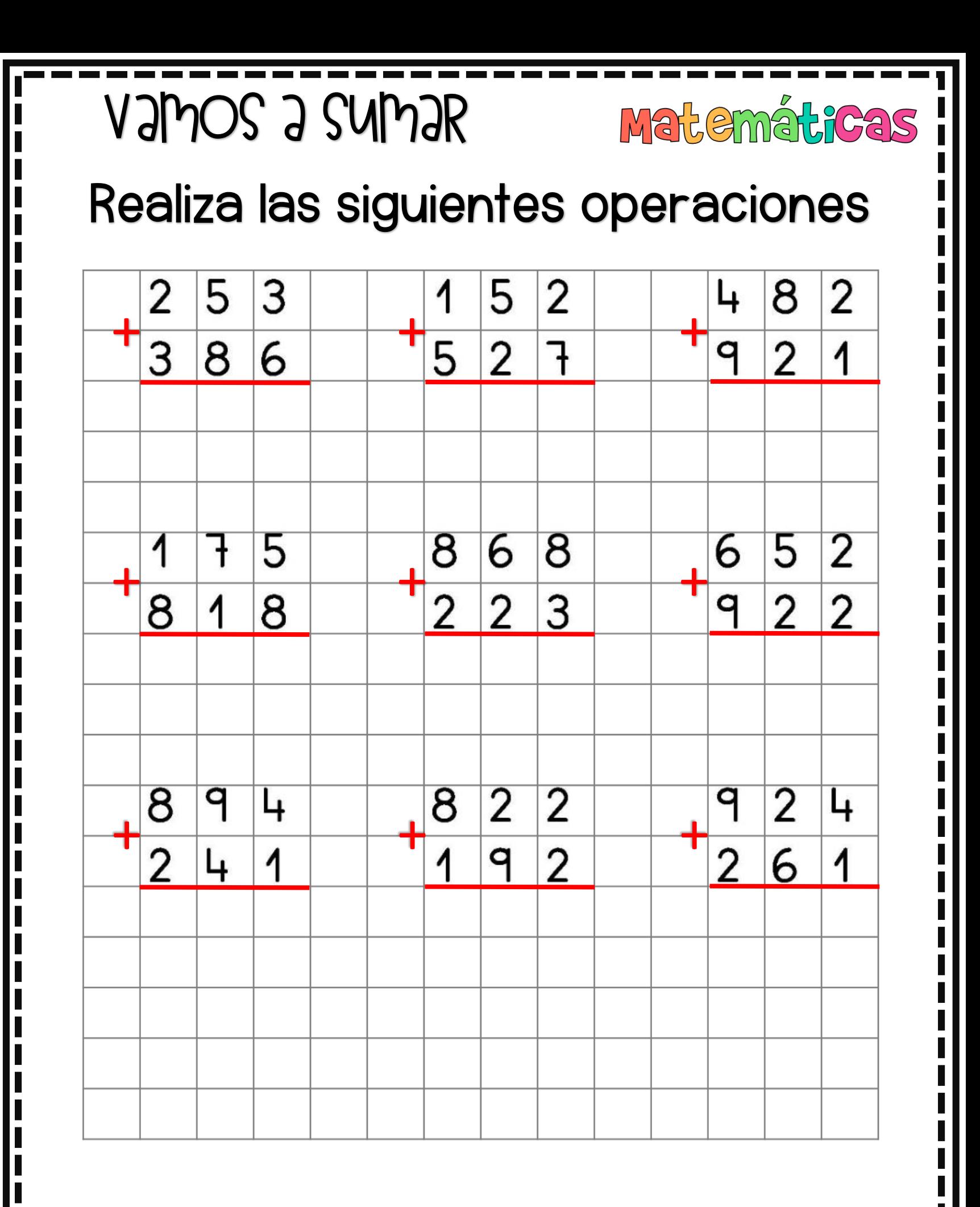

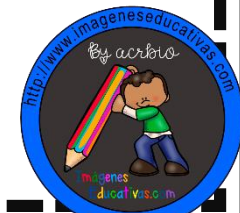

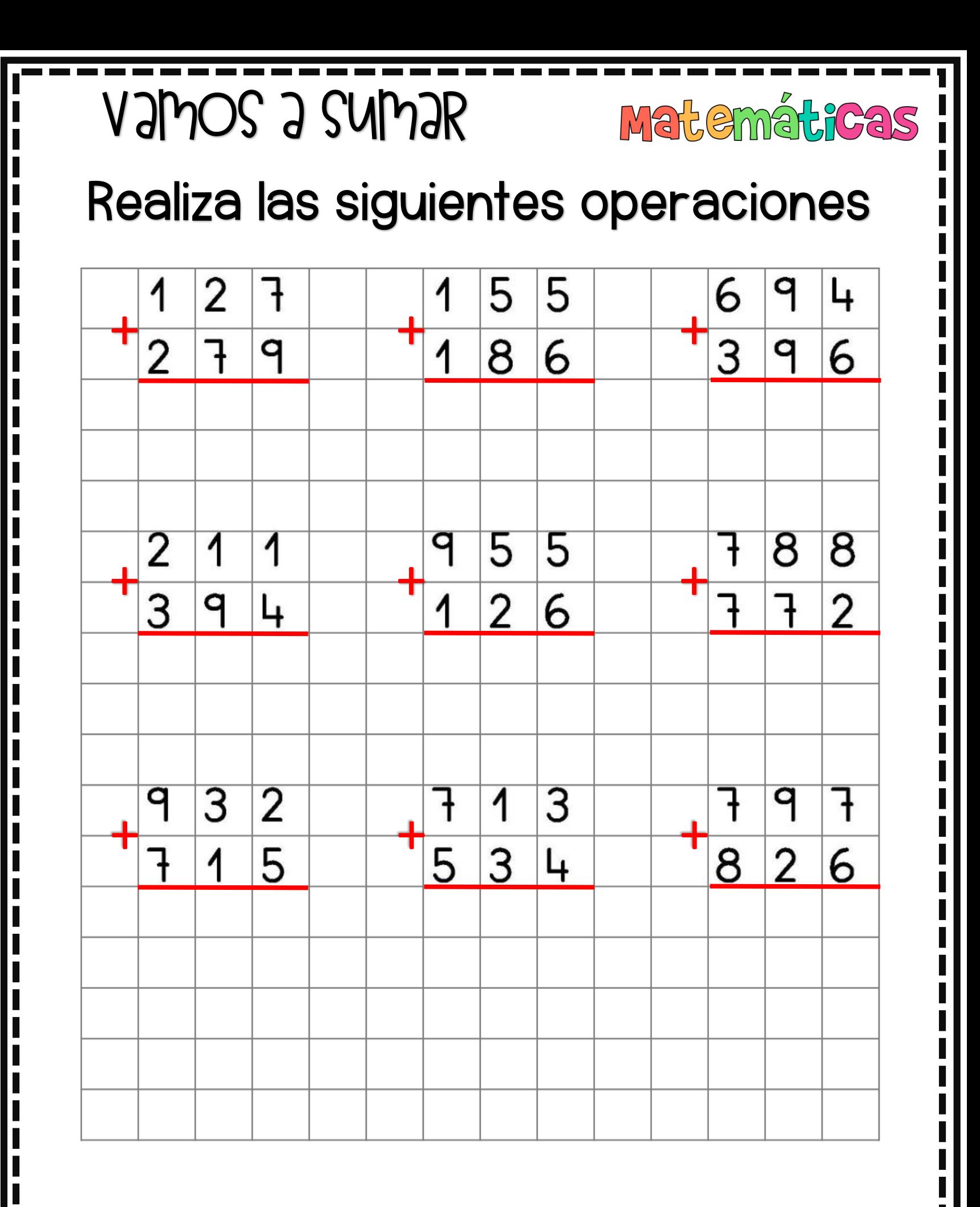

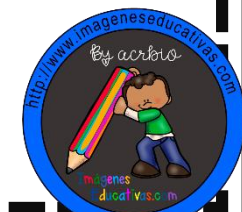

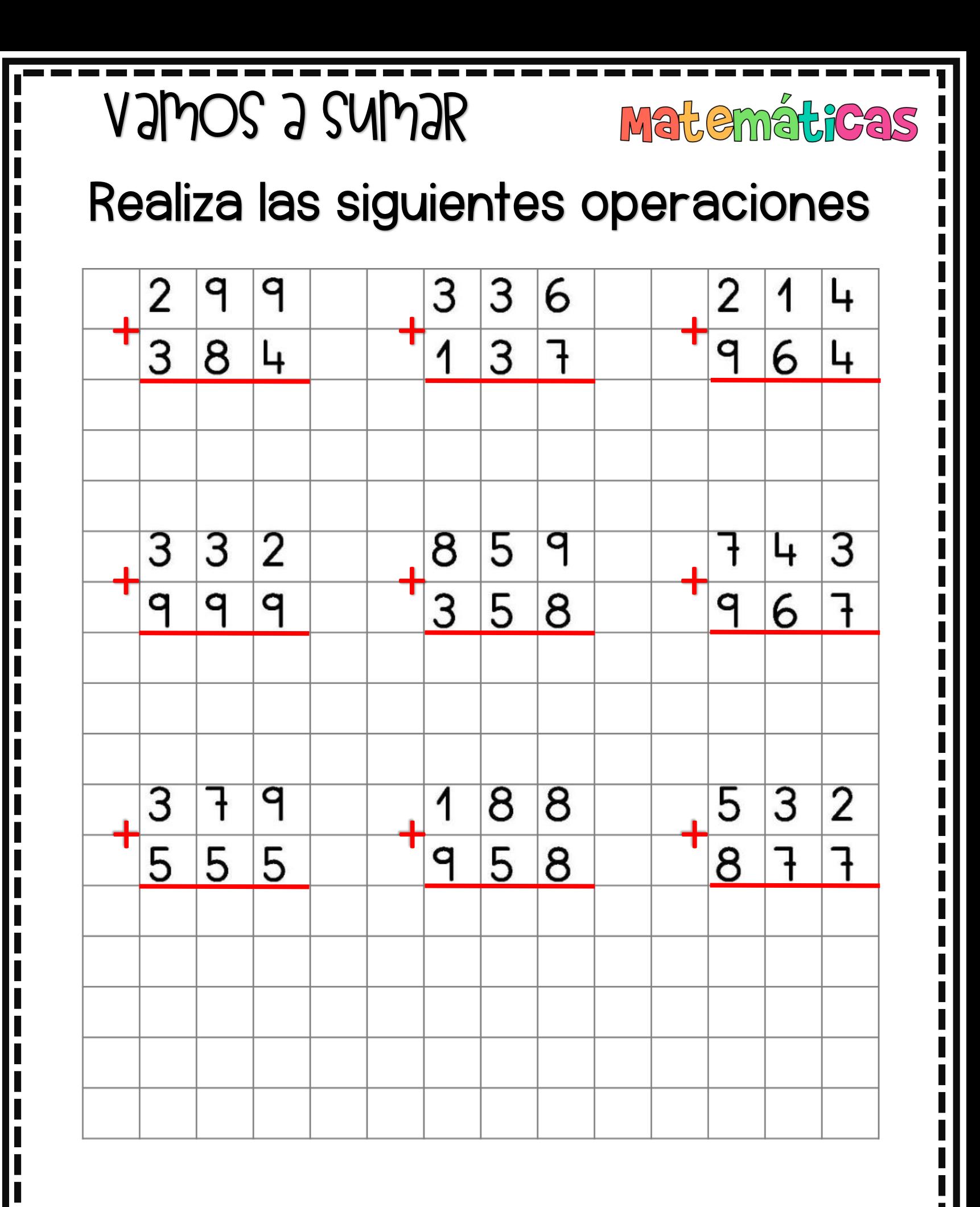

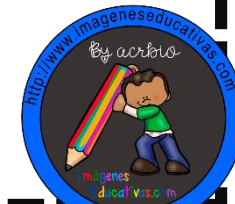

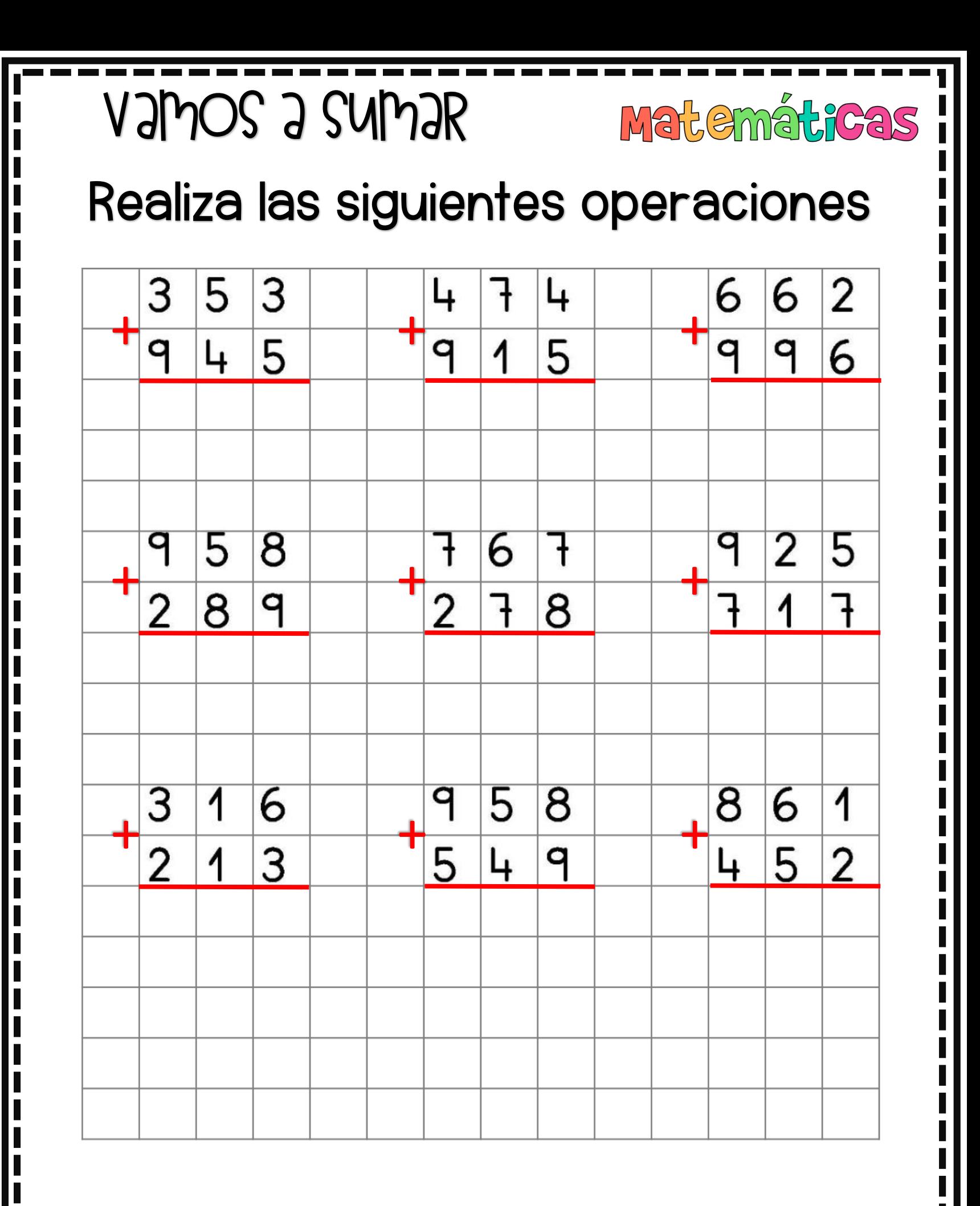

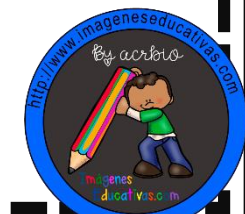

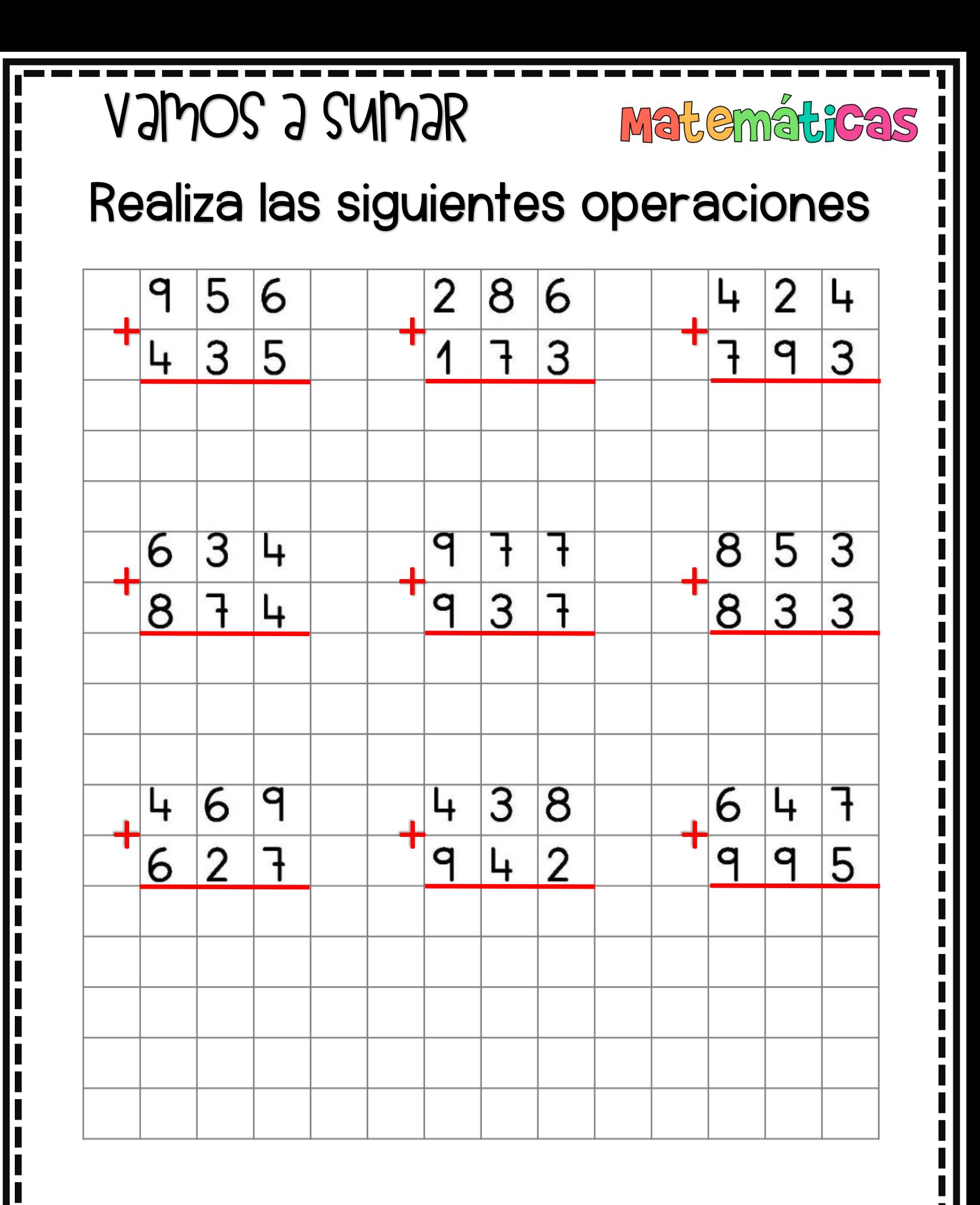

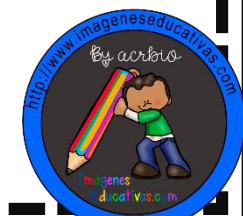

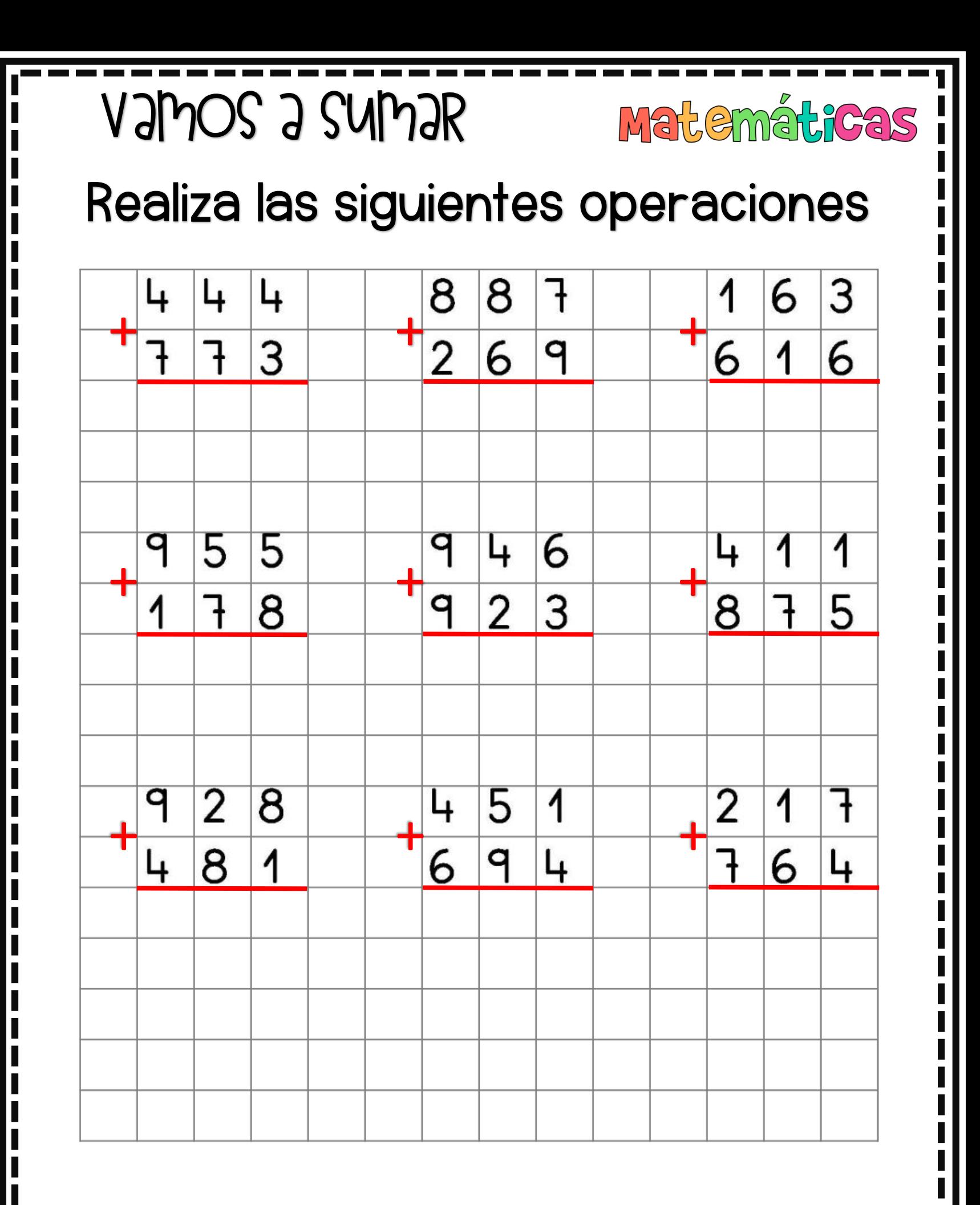

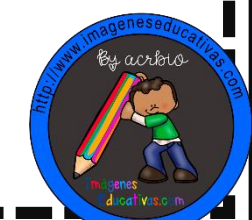

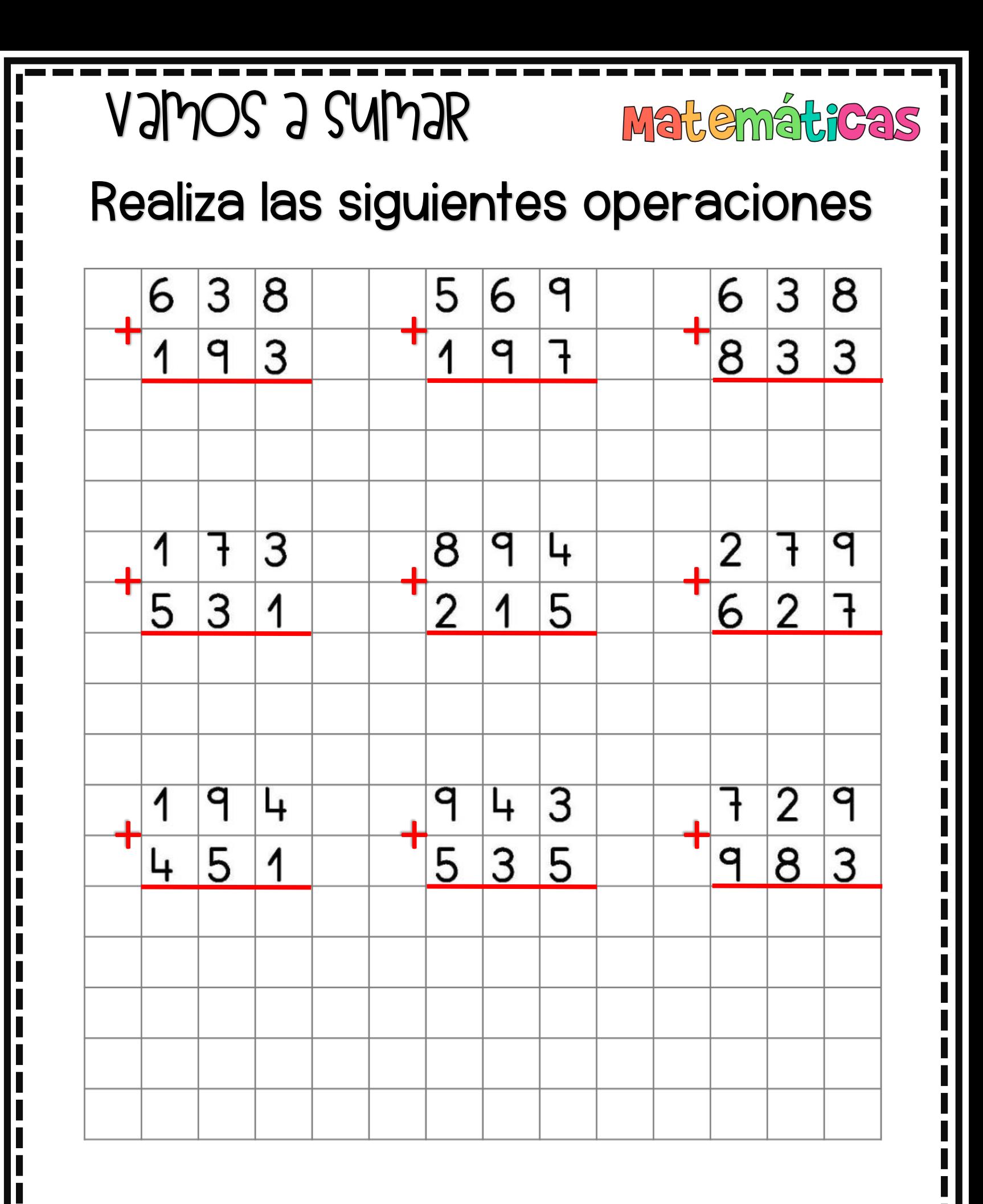

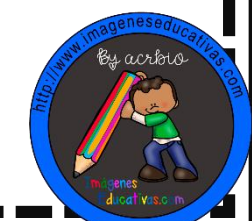

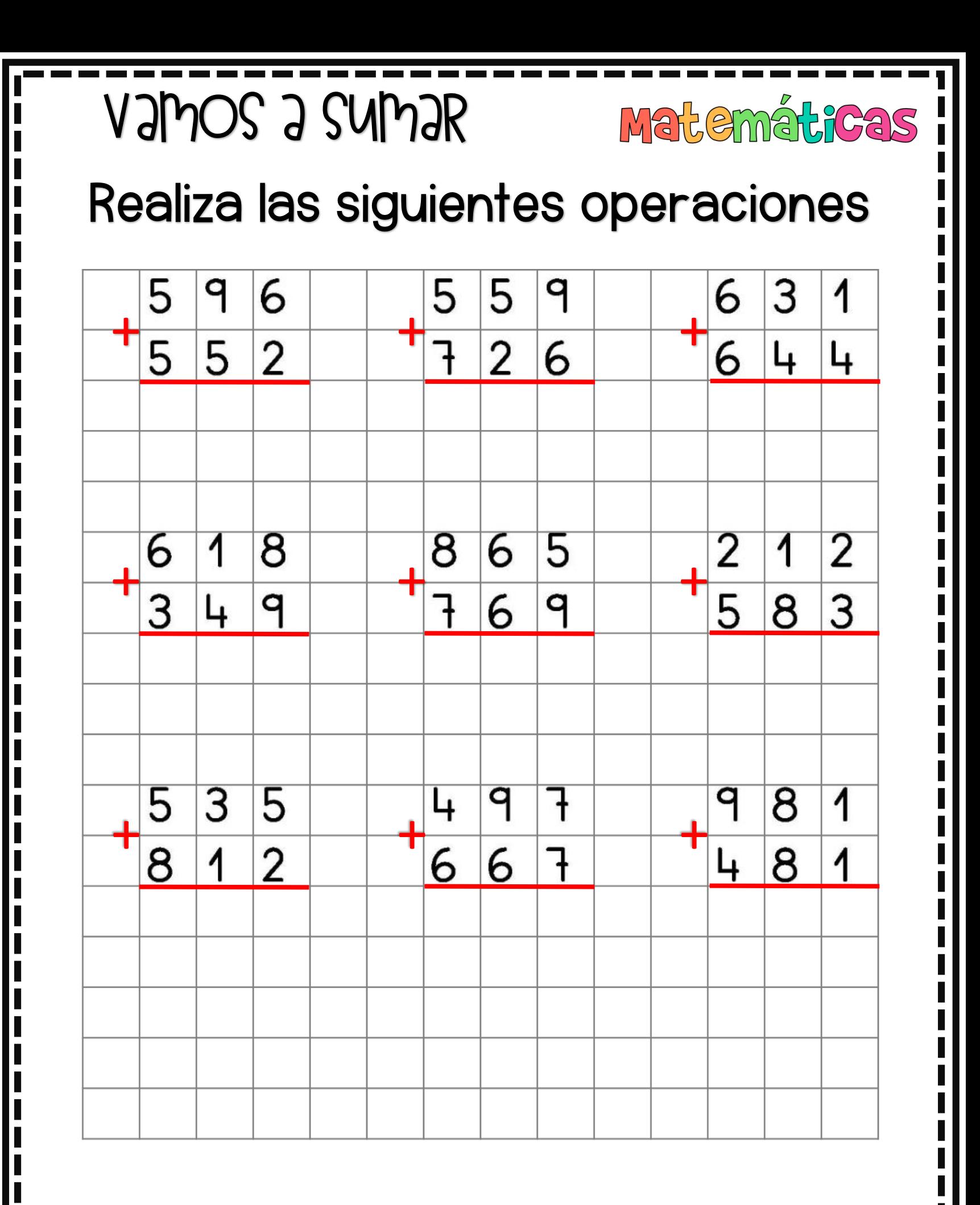

ESEPUCATIVAS.COM MATH PLACE

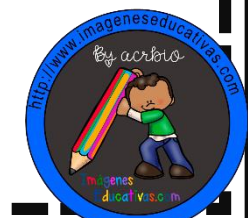

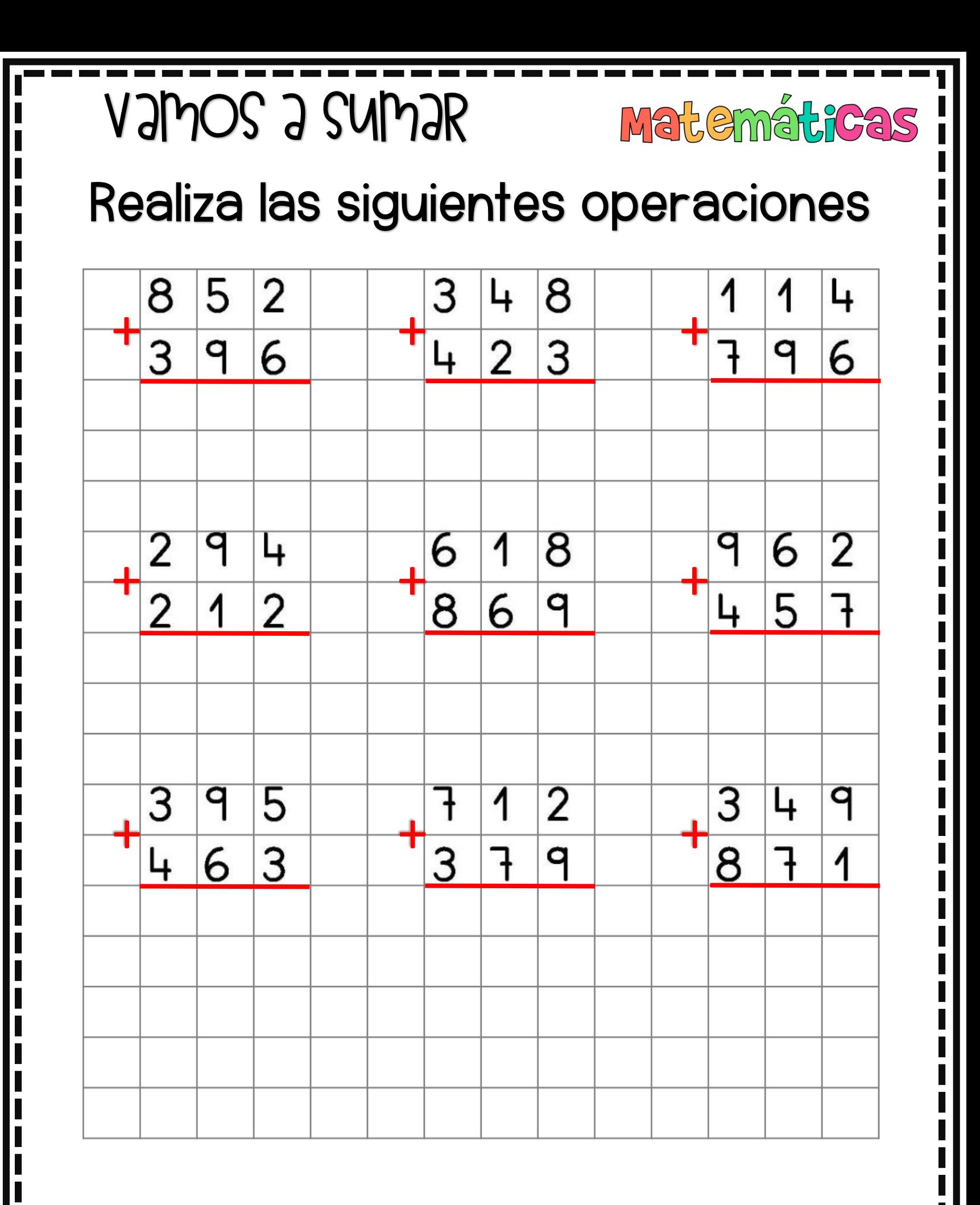

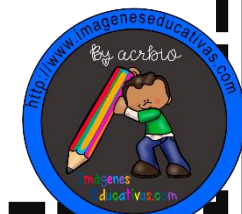

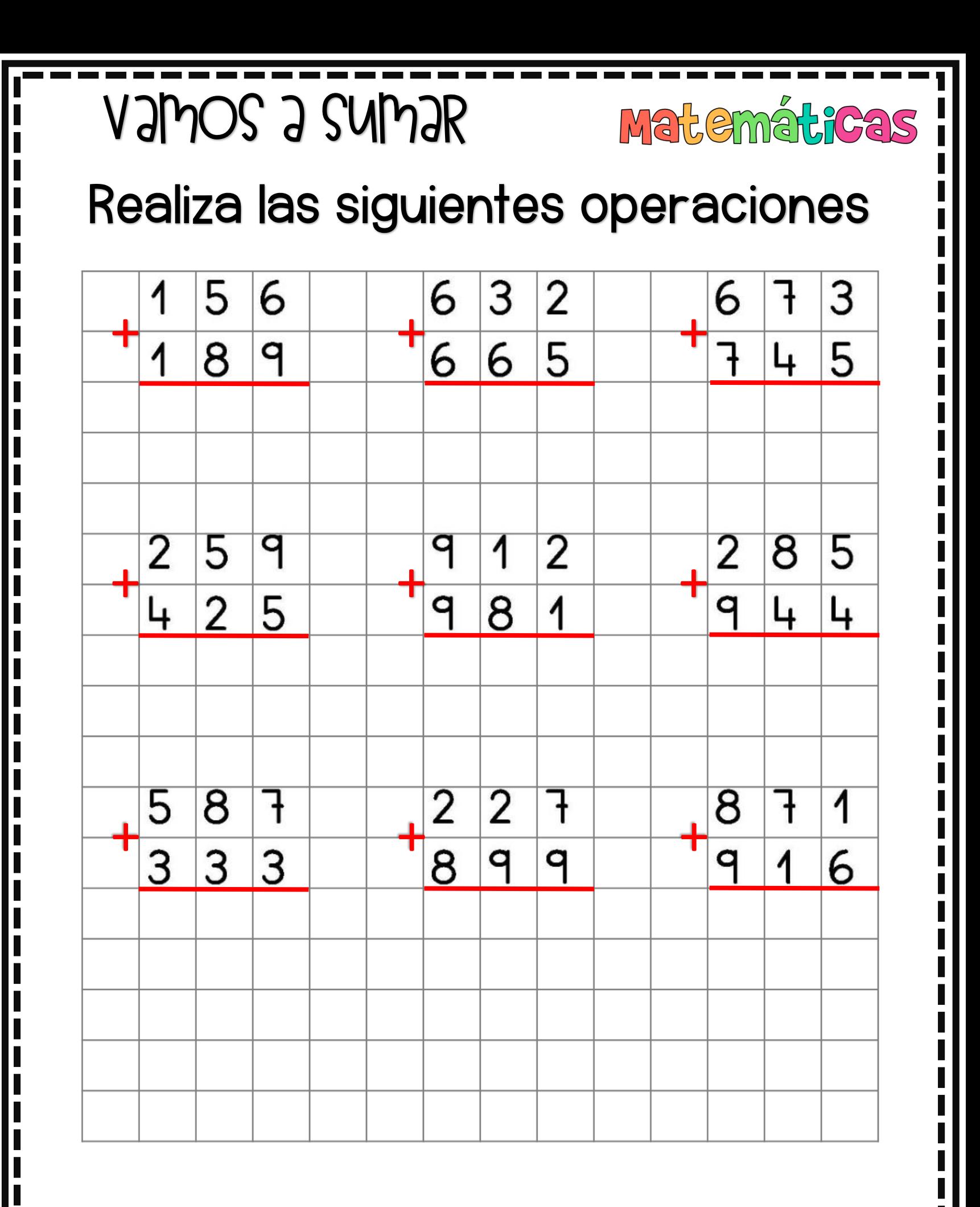

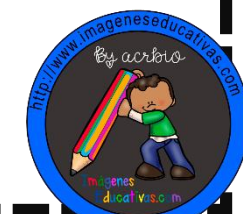

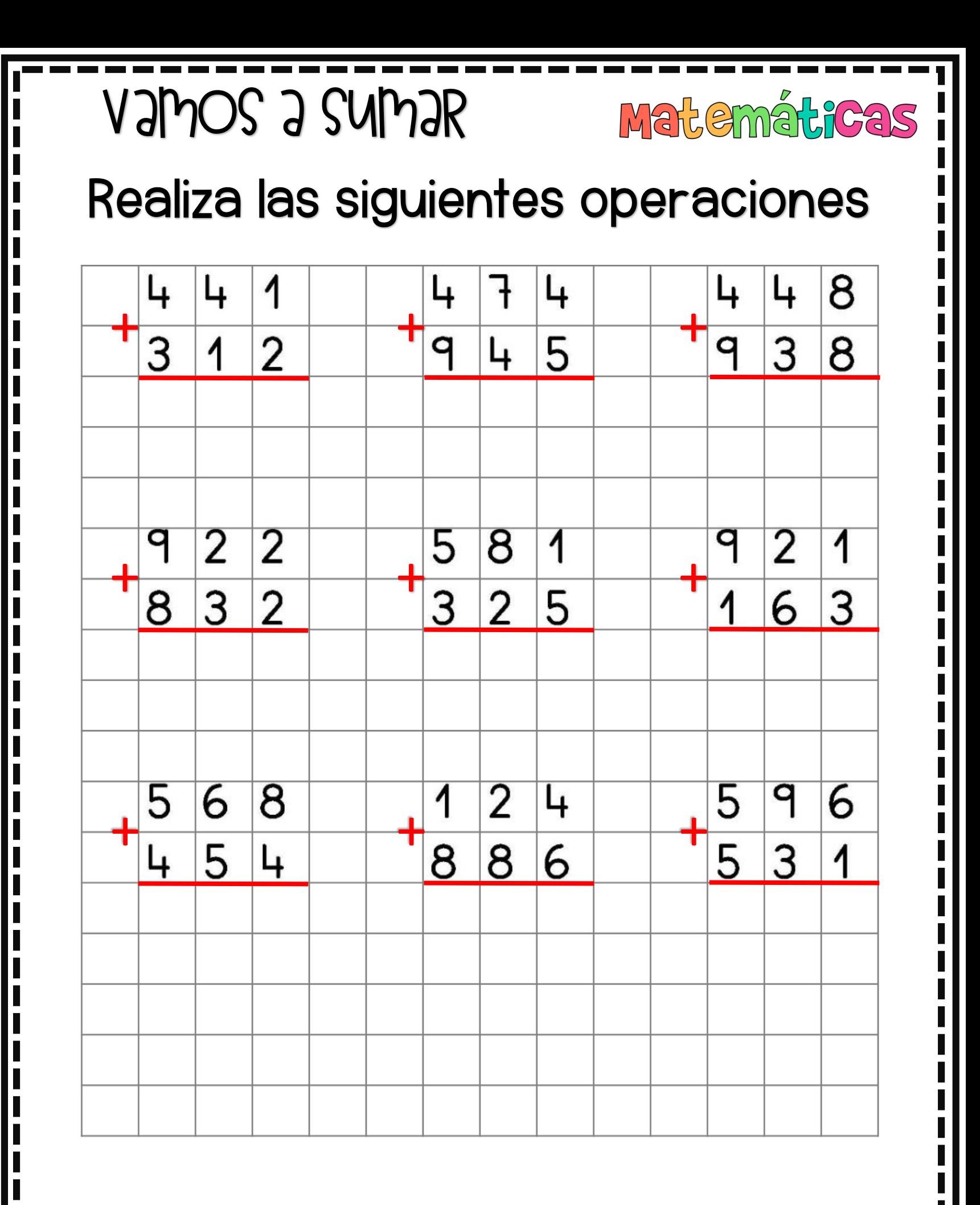

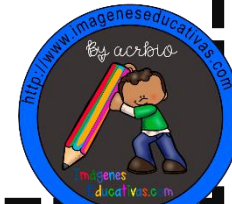

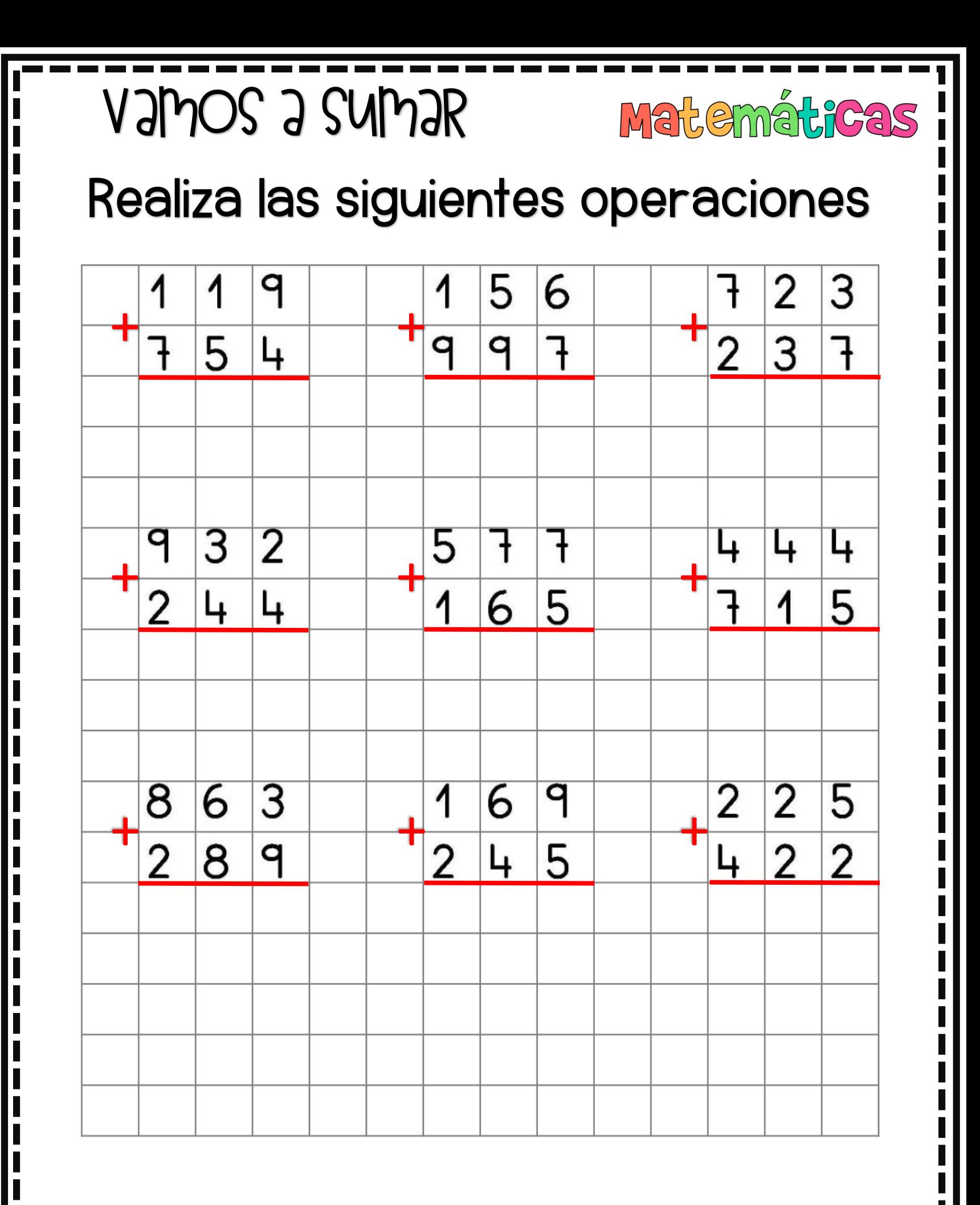

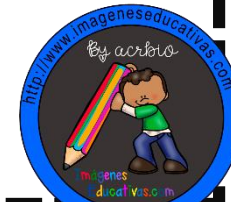

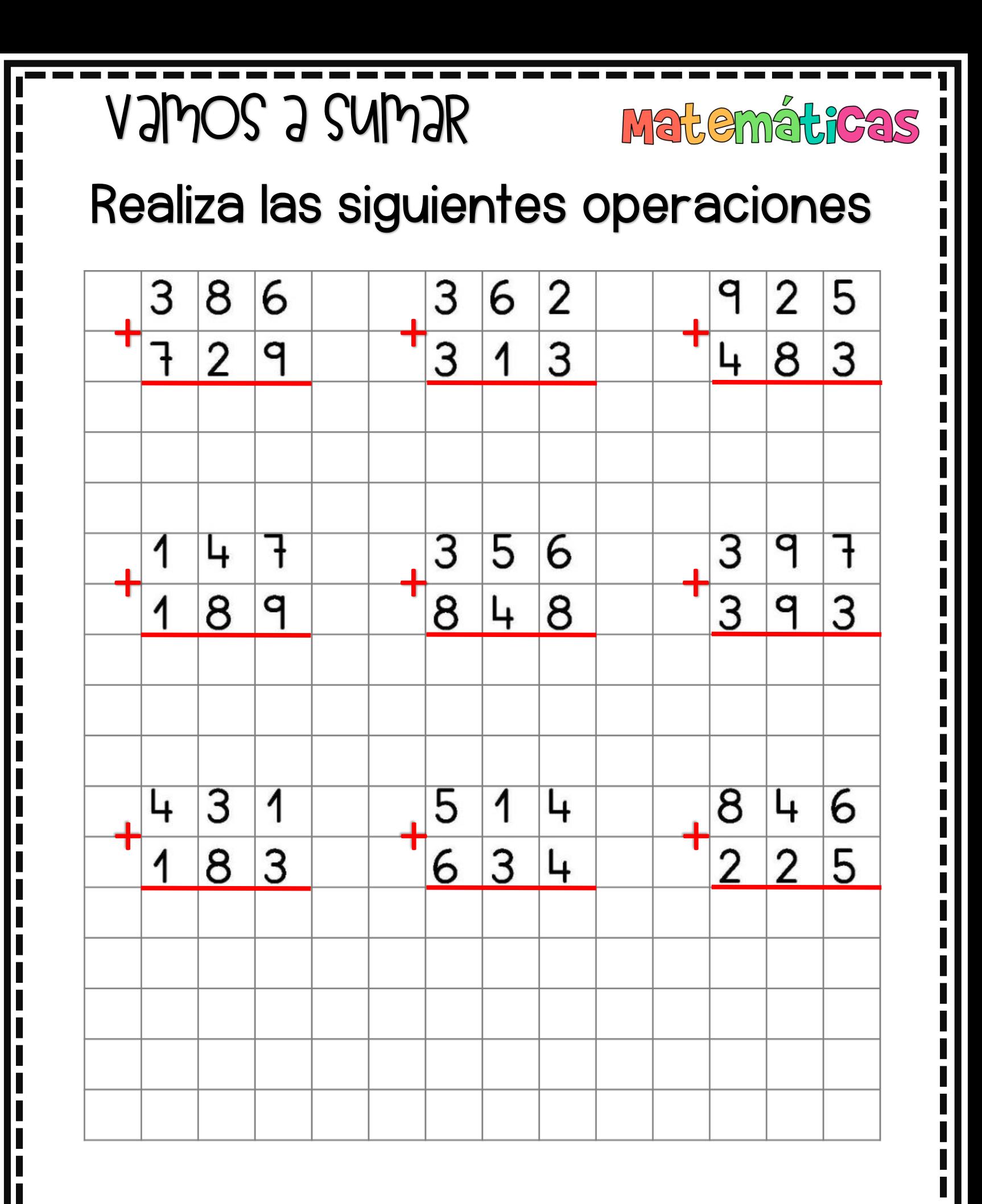

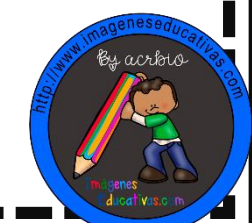

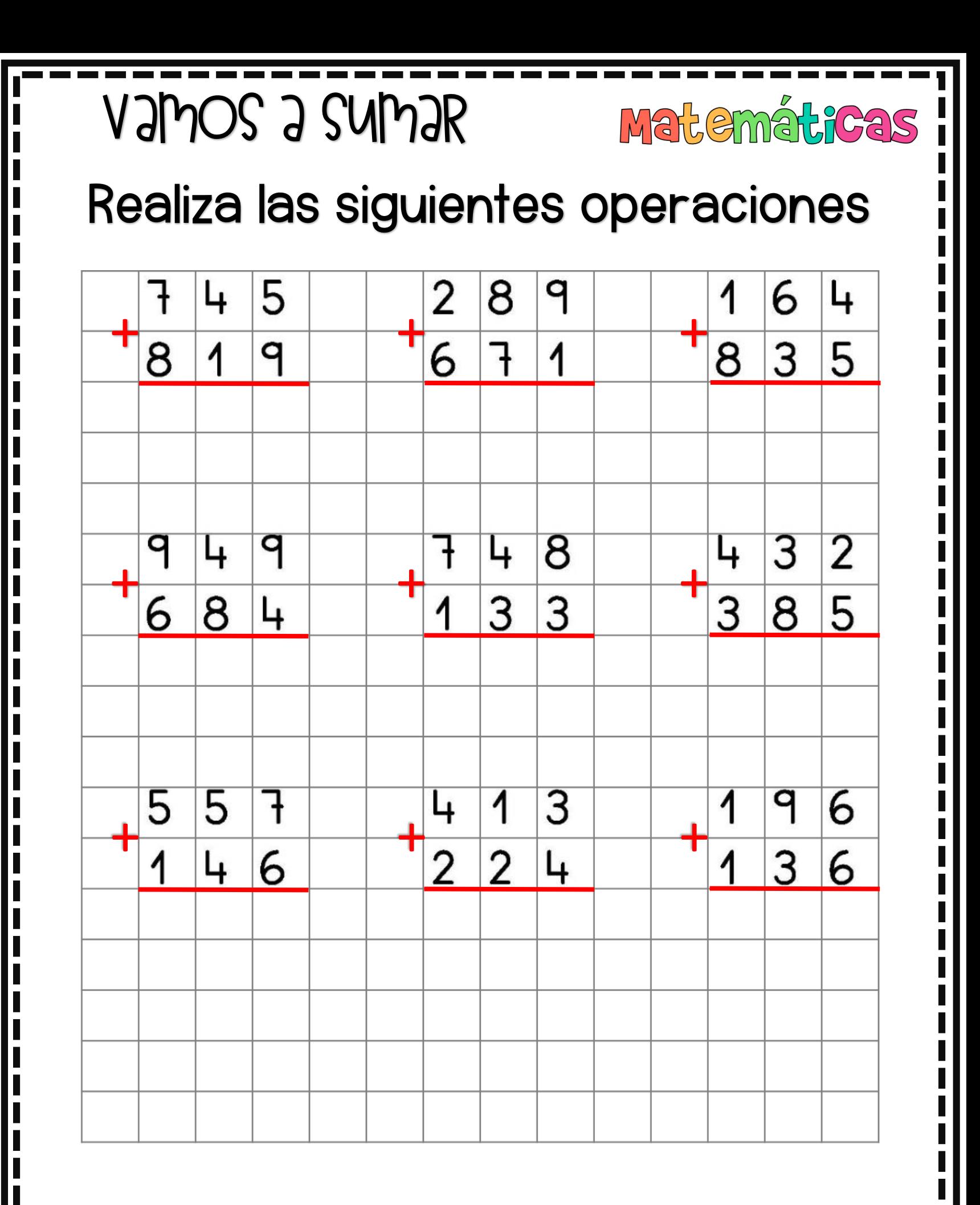

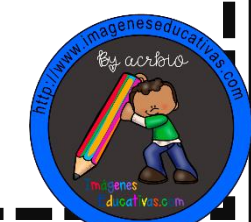

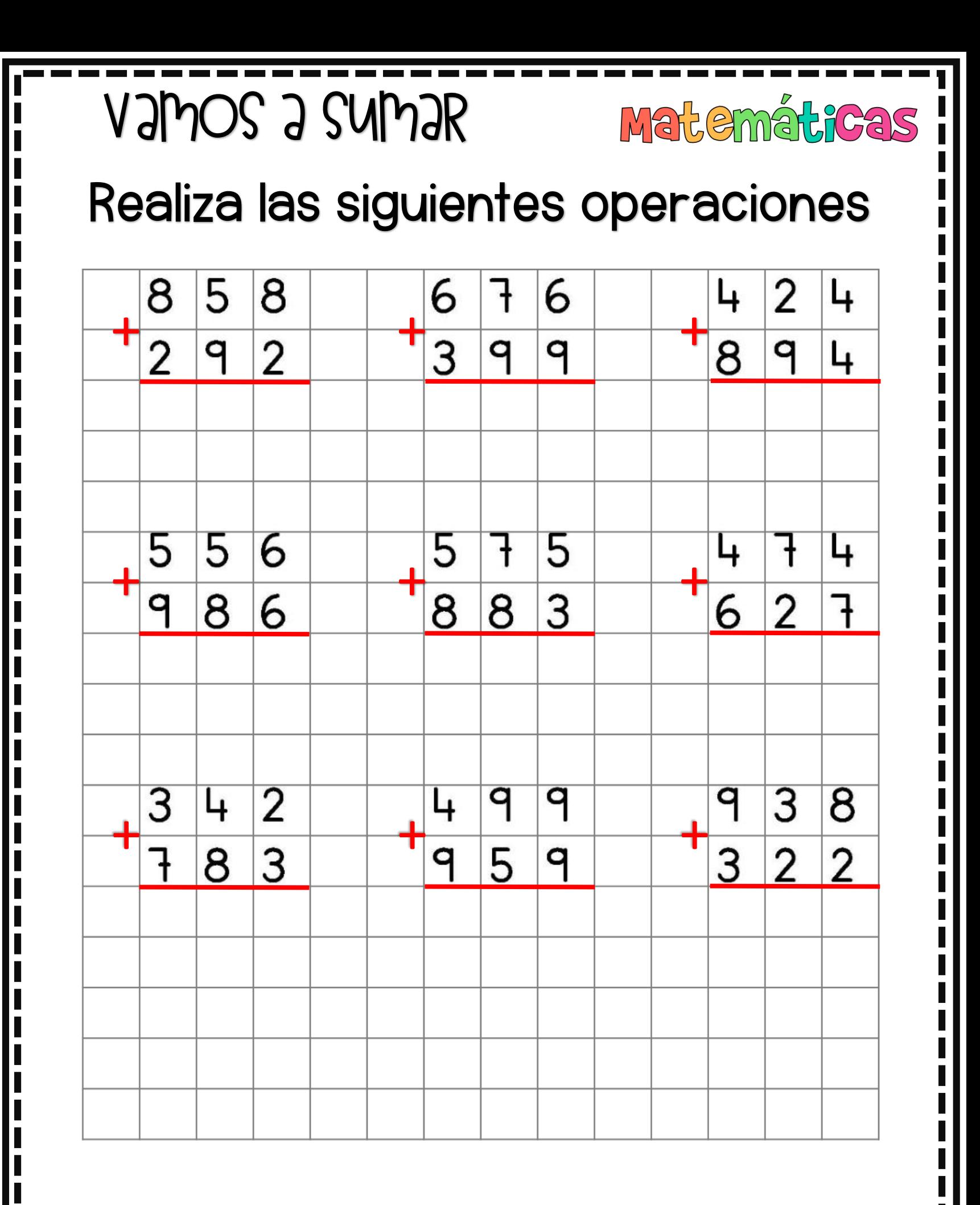

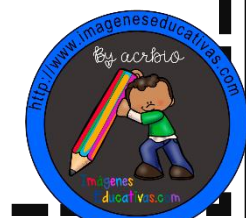

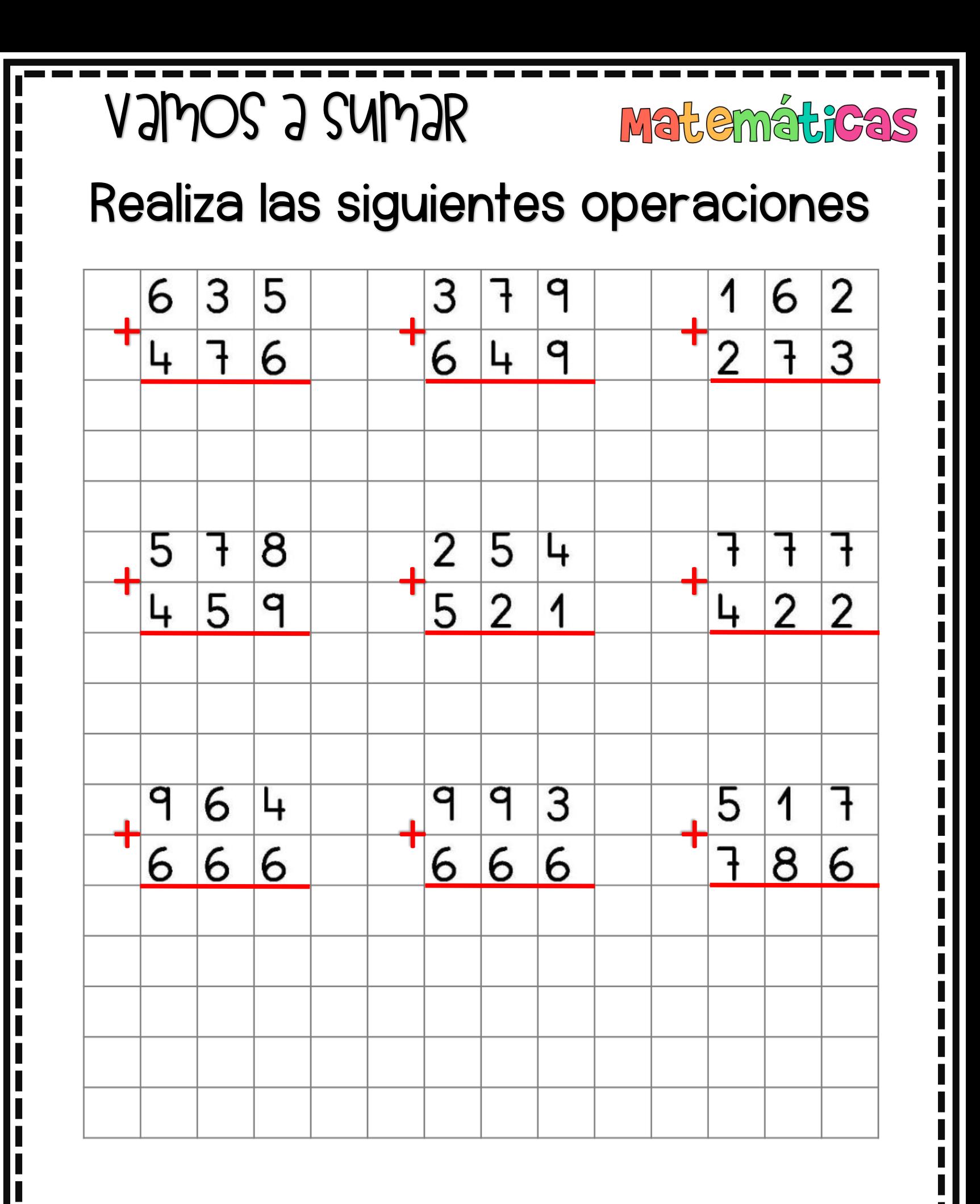

MATHAMAGEN ESEPUCATIVAS.COM

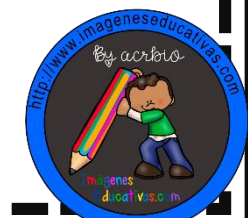

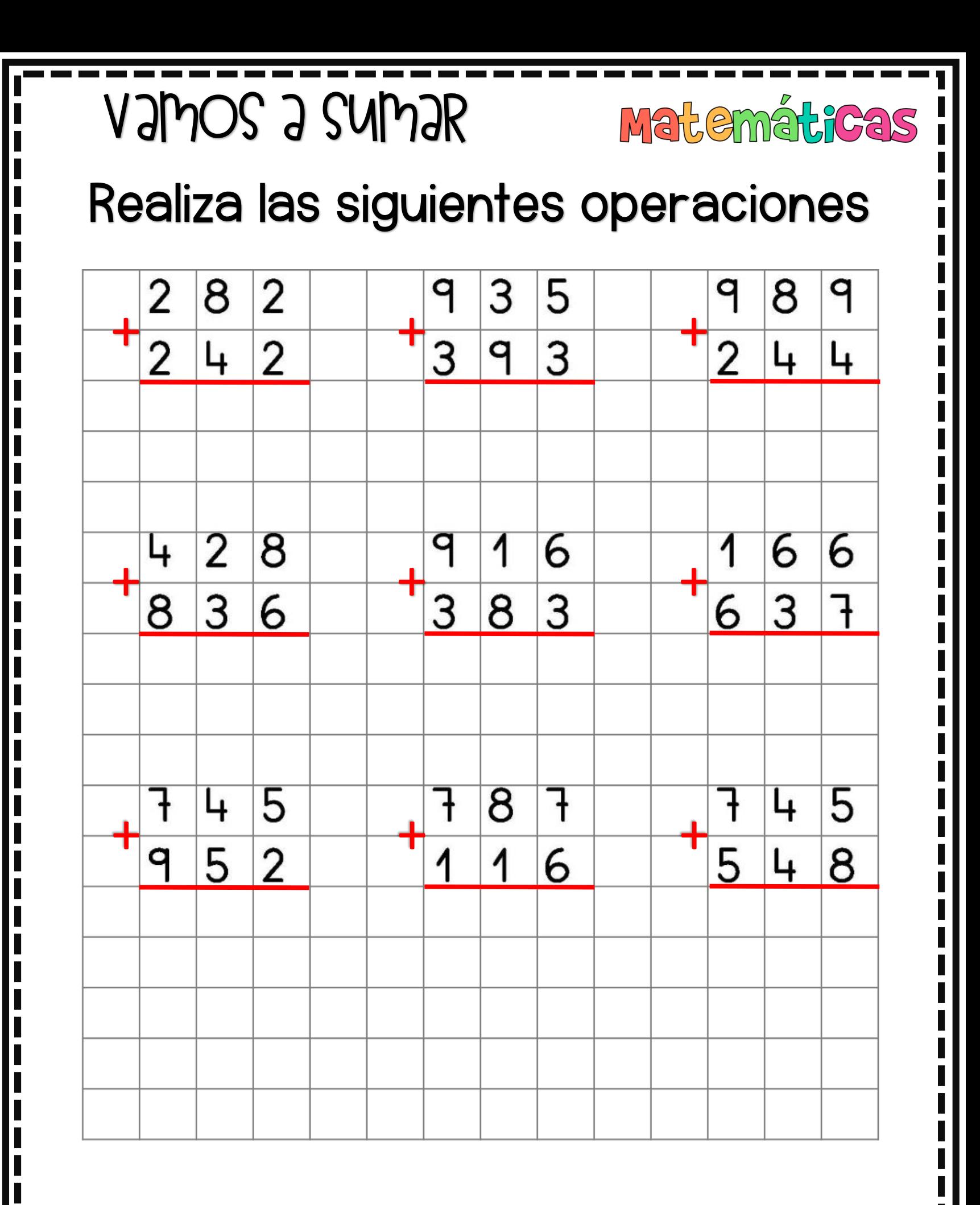

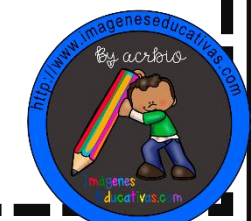

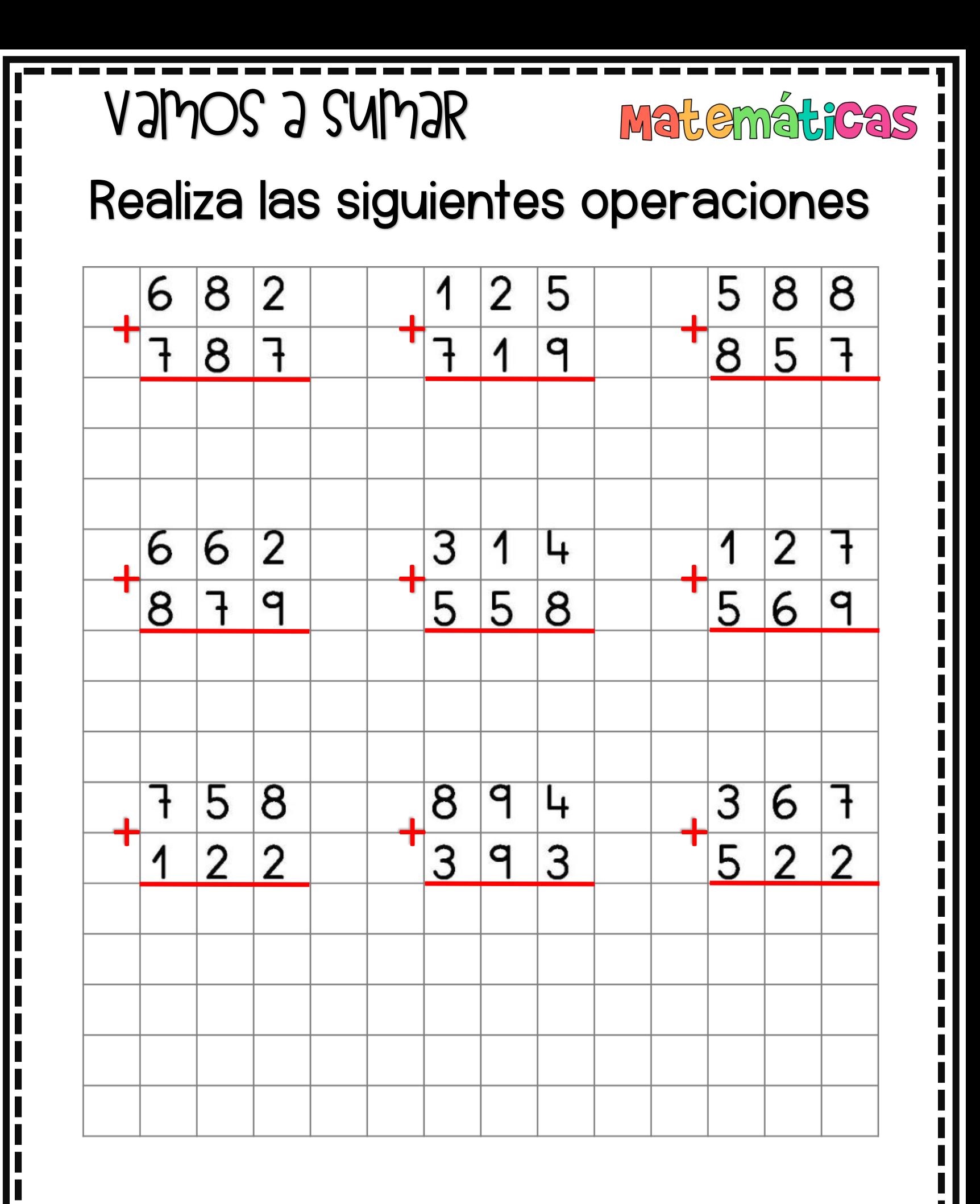

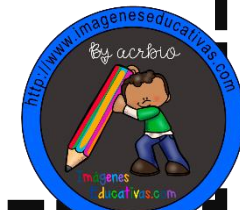

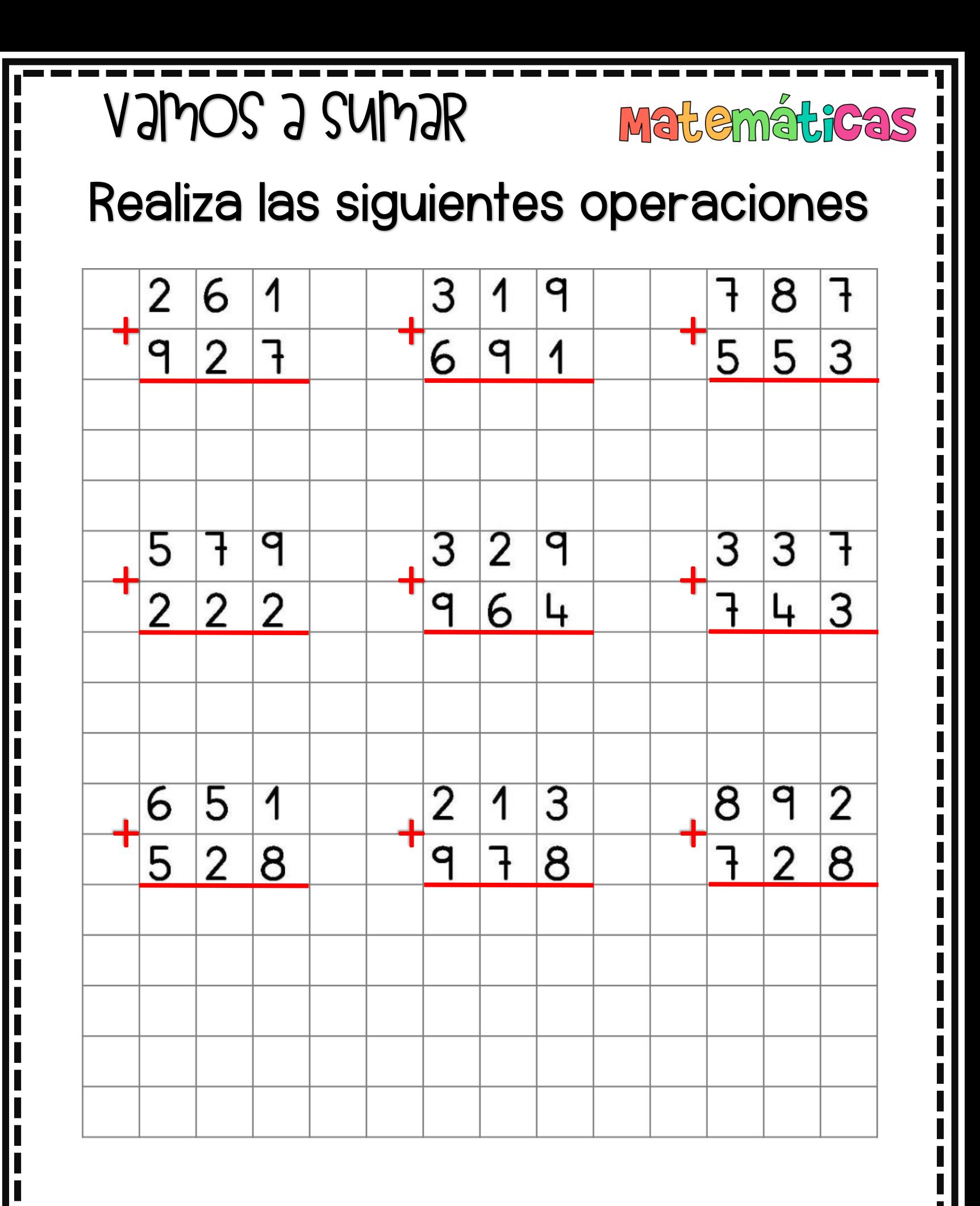

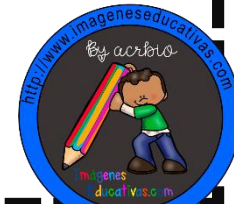

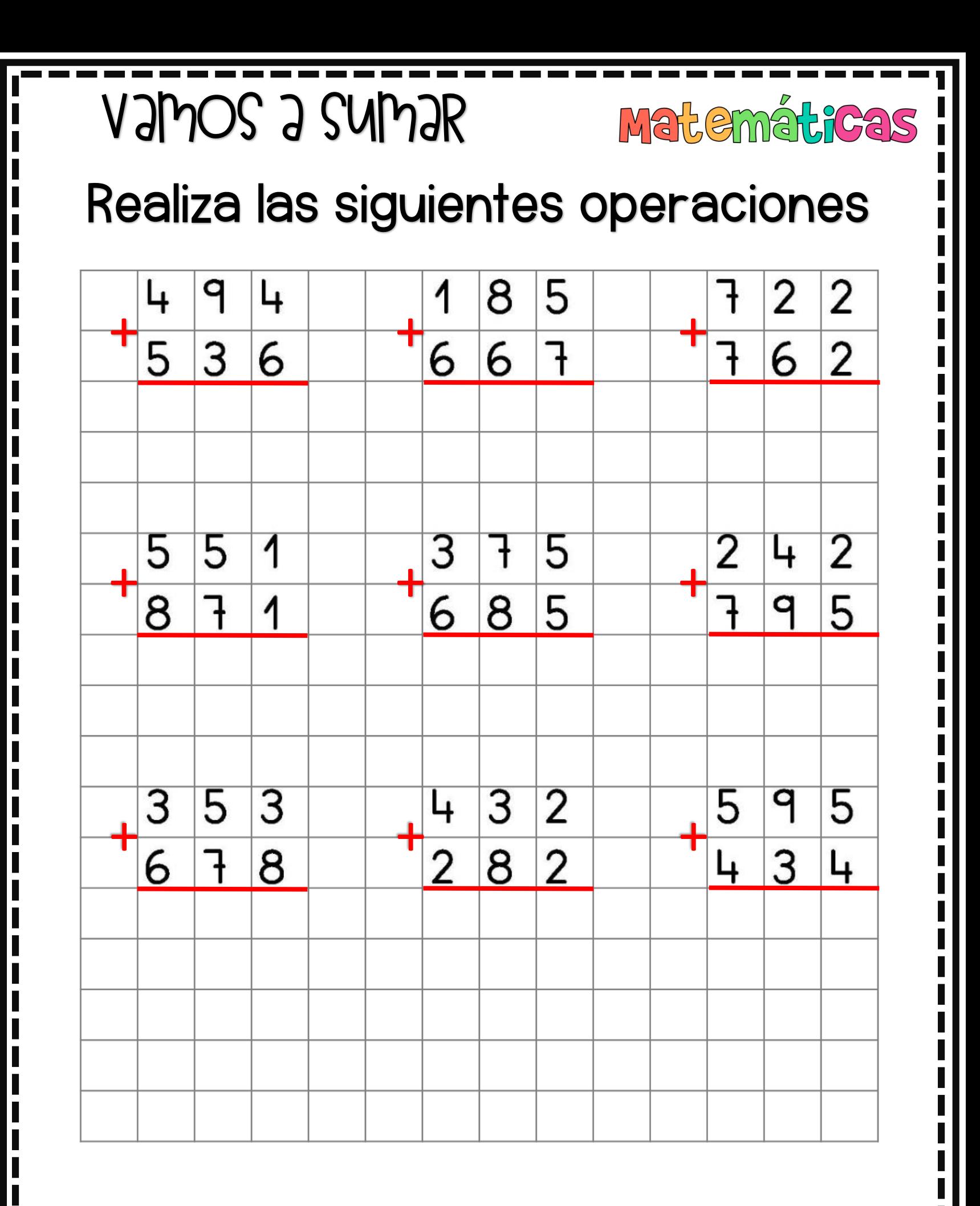

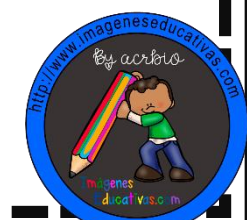

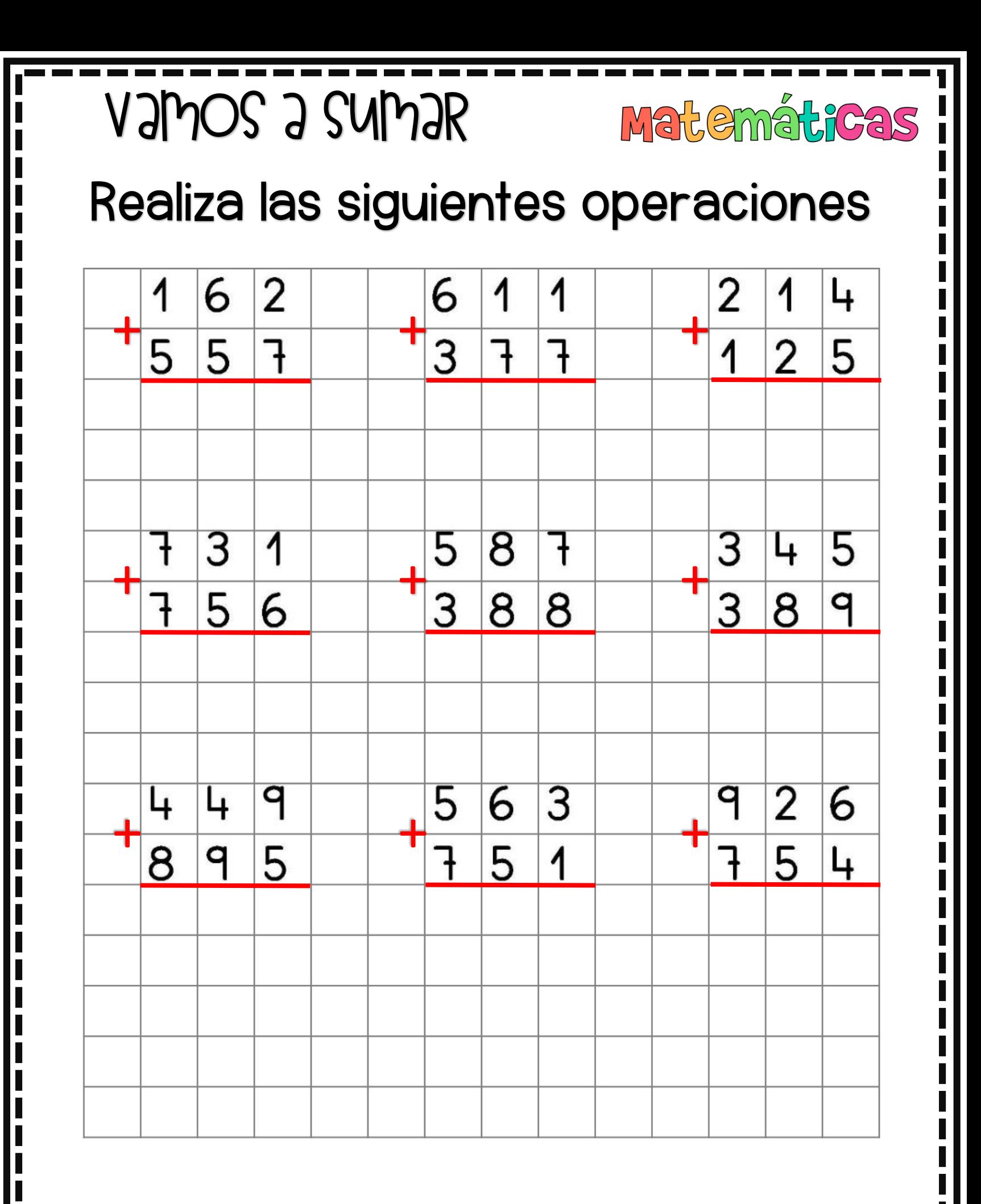

![](_page_31_Picture_2.jpeg)

![](_page_32_Figure_0.jpeg)

![](_page_32_Picture_2.jpeg)